# **Centers for Medicare & Medicaid Services (CMS)**<br>Instructions for 2014 Risk Corridors Discrepancy Worksheet

### <span id="page-0-1"></span><span id="page-0-0"></span>**Table of Contents**

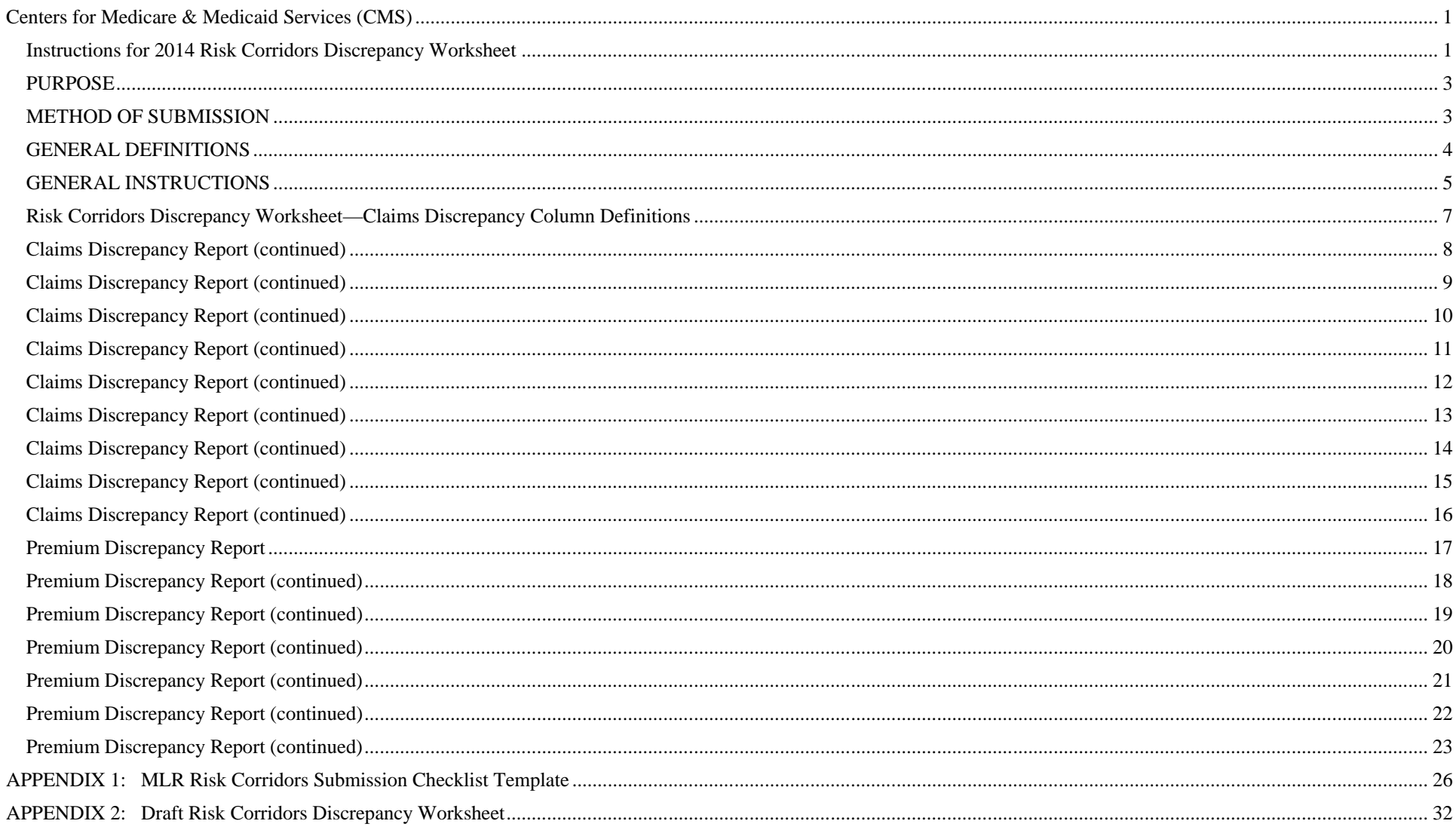

#### **PRA Disclosure Statement**

According to the Paperwork Reduction Act of 1995, no persons are required to respond to a collection of information unless it displays a valid OMB control number. The valid OMB control number for this information collection is **XXXX-XXXX**. The time required to complete this information collection is estimated to average X hours per response, including the time to review instructions, search existing data resources, gather the data needed and complete and review the information collection. If you have comments concerning the accuracy of the time estimate(s) or suggestions for improving this form, please write to: CMS, 7500 Security Boulevard, Attn: PRA Reports Clearance Officer, Mail Stop C4-26-05, Baltimore, Maryland 21244-1850.

### <span id="page-2-0"></span>**PURPOSE**

The Affordable Care Act created the medical loss ratio (MLR) program beginning for coverage provided beginning 2011 and the temporary risk corridors program for qualified health plan coverage provided 2014 through 2017. Regulations implementing the MLR program appear in 45 CFR Part 158, and regulations implementing the temporary risk corridors program appear in 45 CFR Part 153 Subpart F. These regulations require issuers to make a joint submission to CMS for the MLR and risk corridors programs. The information collection for risk corridors validation is approved by OMB under control number 0938-1155. CMS has conducted issuer outreach and appreciates the input we have received. CMS recognizes the differences in data submission requirements for MLR/risk corridors and the EDGE server. The focus of this data validation effort is to collect information necessary to quantify and explain the magnitude of these data differences.

Joint MLR and risk corridor submissions for coverage provided in 2014 (the 2014 benefit year) were due to CMS on July 31, 2015. This submission was the first to include information specific to the risk corridors program. It is also the first to reflect changes to insurance markets that occurred in 2014, including the single risk pool requirements and the risk adjustment and reinsurance program.

While conducting reviews of MLR and risk corridors submissions, CMS identified a number of material differences from data that issuers submitted for other programs, including reinsurance and risk adjustment. CMS also identified a number of errors that could lead to submissions that do not comply with CMS regulations or guidance. In order to resolve these differences, to ensure that the submissions comply with applicable guidance, and operate the MLR and risk corridors program accurately and effectively, CMS needs additional information to explain the data in issuers' MLR and risk corridors submission. Without this additional information, CMS will be unable to verify the accuracy of the submission and validate the data needed to operate the MLR and risk corridors programs.

### <span id="page-2-1"></span>**METHOD OF SUBMISSION**

**The MLR and Risk Corridors Submission Checklist is a web-based form.** Each company that submitted risk corridors data for the 2014 benefit year will be required to complete and attest to a checklist which identifies critical components of the risk corridors and MLR submission. Companies will receive an email with a unique web link to access the checklist and will use the online form to submit the checklist. The checklist will apply to all of a company's issuers (identified by 5-digit HIOS issuer ID) that are subject to the risk corridors program, such that each company will only submit one checklist. If a company has previously submitted a discrepancy report for its EDGE server data, it will indicate which of its issuers submitted a discrepancy by indicating each HIOS issuer ID for which a discrepancy was submitted, separated by a semicolon.

Information cannot be saved on the web form. Companies should plan accordingly.

The checklist can only be submitted through the web form. It cannot be completed in any other format (e.g., Microsoft Word or PDF), and it cannot be submitted via email, U.S. mail, or fax. A sample of the checklist is available on the CMS PRA website at https://www.cms.gov/Regulations-and-Guidance/Legislation/PaperworkReductionActof1995/PRA-Listing.html, and in Appendix 1 of these instructions.

Companies will receive emails with a unique pin number in order to verify that only the authorized company is able to access the data validation web form.

**The Risk Corridors Discrepancy Worksheet is a web-based form.** Companies will complete the Discrepancy Worksheet only if they have been instructed to do so by CMS in a letter dated August 31, 2015 and have been provided with a unique web link to access the form. Companies will receive an email with a unique web link to access the checklist and will use the online form to submit the discrepancy worksheet. The discrepancy worksheet will apply to all of a company's

QHP issuers (identified by 5-digit HIOS issuer ID) for which a material claims or premium difference has been identified based on its risk corridors and MLR submissions.

Information cannot be saved on the web form. Once the web form is accessed, the requested information, including uploads of applicable supplemental documents, must be completed for each issuer before submission will be considered successful. Companies should plan accordingly, and are encouraged to gather applicable data and documentation for each issuer before attempting to complete and attest to the web form.

The discrepancy worksheet can only be submitted through the web form. It cannot be completed in any other format (e.g., Microsoft Excel), and it cannot be submitted via email, U.S. mail, or fax. An illustration of the discrepancy worksheet is available in Appendix B and on the CMS PRA website at https://www.cms.gov/Regulations-and-Guidance/Legislation/PaperworkReductionActof1995/PRA-Listing.html.

### <span id="page-3-0"></span>**GENERAL DEFINITIONS**

Any terms that are not explicitly defined or referenced in these instructions have the definitions assigned to them in the MLR Form filing instructions or Title 45 of the Code of Federal Regulations. The terms below are solely for the purposes of the Risk Corridors Discrepancy Worksheet and do not apply for any other purpose.

#### Individual Market

All health insurance policies issued directly to an individual for self-only or dependent coverage. For the purposes of the risk corridors program, the individual market includes only plans that were compliant with ACA market reforms during the 2014 benefit year. Grandfathered plans and non-grandfathered plans that are not ACA-compliant do not participate in the risk corridors program and should be excluded from premium and claims data submitted for risk corridors. Grandfathered plans are plans that were in effect on March 23, 2010, and that have not been changed in ways that substantially reduce benefits or increase costsharing for consumers, pursuant to the regulations at 45 CFR Part 147.140.

#### Small Group Market

All policies issued to small groups (including fully insured State and local government small groups), based on the definition of small group that applies for the purposes of the risk corridors program. For the purposes of the risk corridors program, the definition of employer size and the employee counting method applicable under state law will determine whether a group is a small group.

For the purposes of the risk corridors program, the small group market includes only plans that were compliant with ACA market reforms during the 2014 benefit year.

#### Earned Premium

As defined at 45 CFR 153.500 and 45 CFR 158.130, all monies paid by a policyholder or subscriber as a condition of receiving coverage from the issuer, including any fees or other contributions associated with the health plan and reported on a direct basis. Earned premium includes the premium tax credit portion of the advanced payment amounts (APTC), as well as the enrollee portion of the premium. Please note that for the purposes of the risk corridors program, earned premium should be for reported for coverage in the 2014 MLR/risk corridors reporting year only.

### Billed Premium

Total billable premium is the total premium charged for members in all policies that are written directly or acquired by the issuer during the full reporting year.

### Paid Claims

Direct claims paid to or received by physicians and other non- physician clinical providers, including under capitation contracts with those providers, whose services are covered by the policy for clinical services or supplies covered by the policy. For the purposes of the risk corridors program, paid claims include claims incurred only during the 2014 MLR/risk corridors reporting year, paid from 1/01/2014 through 3/31/2015.

#### Incurred Claims

Claim amounts that reflect expected reimbursement for clinical services provided to an enrollee during the 2014 MLR/risk corridors reporting year.

### Incurred But Not Reported (IBNR)

Claims incurred only during the 2014 MLR/risk corridors reporting year and not paid by 3/31/2015. Except where inapplicable, this amount includes reserve based on past experience, modified to reflect current conditions, such as changes in exposure.

### <span id="page-4-0"></span>**GENERAL INSTRUCTIONS**

### **MLR and Risk Corridors Submission Checklist**

- The MLR Risk Corridors Submission Checklist must be completed and submitted in one sitting. Users cannot save the information for completion at a later time. This checklist is a required submission for all companies with issuers that submitted risk corridors data for the 2014 reporting year.
- The company should complete only one (1) MLR/Risk Corridors Submission Checklist for all issuers associated with a particular company (identified by FEIN, for which the point of contact will have received one email). The checklist pertains to the company's MLR and Risk Corridors submission for the 2014 benefit year. In the contact information section, the company should provide one primary contact for the MLR and risk corridors submissions, and one primary contact responsible for EDGE server submissions.
- **If a company determines that it is unable to attest to all of the elements included in the MLR Risk Corridors Submission Checklist, the company should resubmit its 2014 MLR and Risk Corridors data by September 8, 2015, or by September 14, 2015, as directed by CMS.** Prior to resubmitting, a representative of the company must contact CMS a[t MLRquestions@cms.hhs.gov](mailto:MLRquestions@cms.hhs.gov) and indicate that it intends to resubmit.
- A representative that can financially bind the company must attest to the data for all issuers included in the checklist before submission.

#### **Risk Corridors Discrepancy Worksheet**

- A company with issuers that has been identified by CMS as having a material difference in claims (not including IBNR) or premiums will be directed to complete a separate claims or premium report to quantify the difference for each issuer. Where the material difference in claims or premium can be quantified, the company must also upload documentation explaining the method by which it determined the amount of the difference. These instructions include definitions of what should be included as supporting documentation.
- If CMS has identified that the company's estimate of IBNR claims accounts for a high proportion of its overall claims liability, the company will be required to upload documentation that explains its method for determining IBNR. The system will only display the option of uploading

supplemental documentation explaining IBNR to those companies whose IBNR is a high proportion of paid claims. These instructions include definitions of what should be included as supporting documentation for IBNR.

- **It is not expected that issuers will need to submit claim-by-claim or enrollee-by-enrollee reconciliations to justify dollar quantifications. Rather, issuers are expected to provide detailed explanations and descriptions of methodologies, and underlying actuarial or financial assumptions or evidence sufficient for CMS to evaluate the reasonableness of dollar figures submitted as quantifications of the various explanatory elements offered. Those dollar figures are not required to be accurate to the dollar, but are expected to be accurate to one quarter of one percent of the claims or premium amount, as applicable.**
- The Risk Corridors Discrepancy Worksheet must be completed and submitted in one sitting. Users cannot save the information for completion at a later time. Please note there are some sections that are auto-populated for the issuer as indicated in these instructions.
- Only data pertaining to non-grandfathered, ACA-compliant plans should be reported on the worksheet. If a plan was compliant for only a portion of 2014, the company should report the experience for only the ACA-compliant portion.
- **Personally identifiable information (PII) and protected health information (PHI) should be excluded or removed/redacted from any written explanation that is submitted for claims discrepancy, premium discrepancy, or IBNR.**
- **Your company name or affiliation (or other clearly identifying information), including any company letterhead, should also be excluded from any such written explanation.**
- A representative that can financially bind the company must attest to the data for all issuers included in the worksheet before submission.

**Companies should email questions about risk corridors data validation submissions to: [ACAriskcorridors@cms.hhs.gov](mailto:ACAriskcorridors@cms.hhs.gov)**

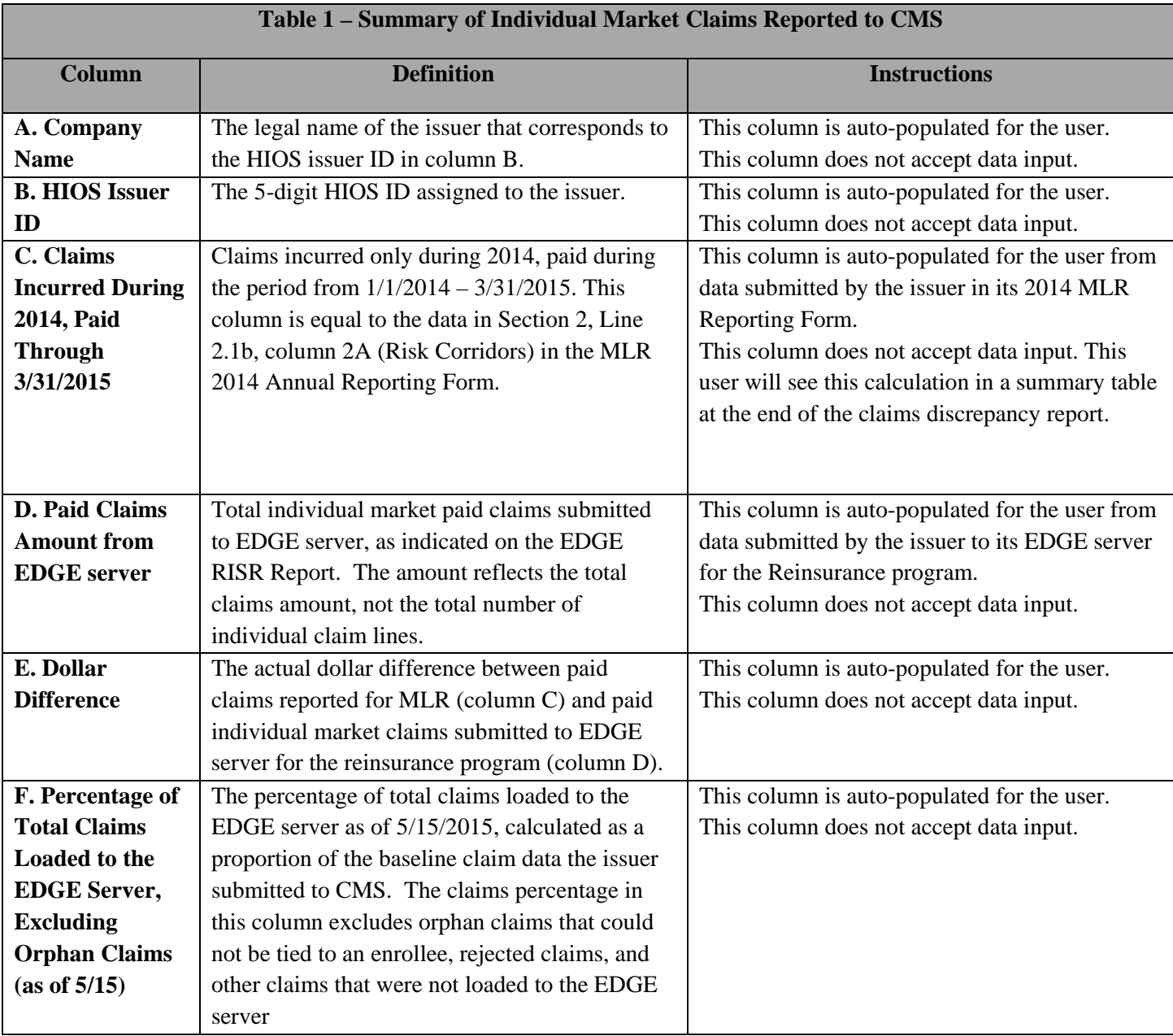

# <span id="page-6-0"></span>**Risk Corridors Discrepancy Worksheet—Claims Discrepancy Column Definitions**

<span id="page-7-0"></span>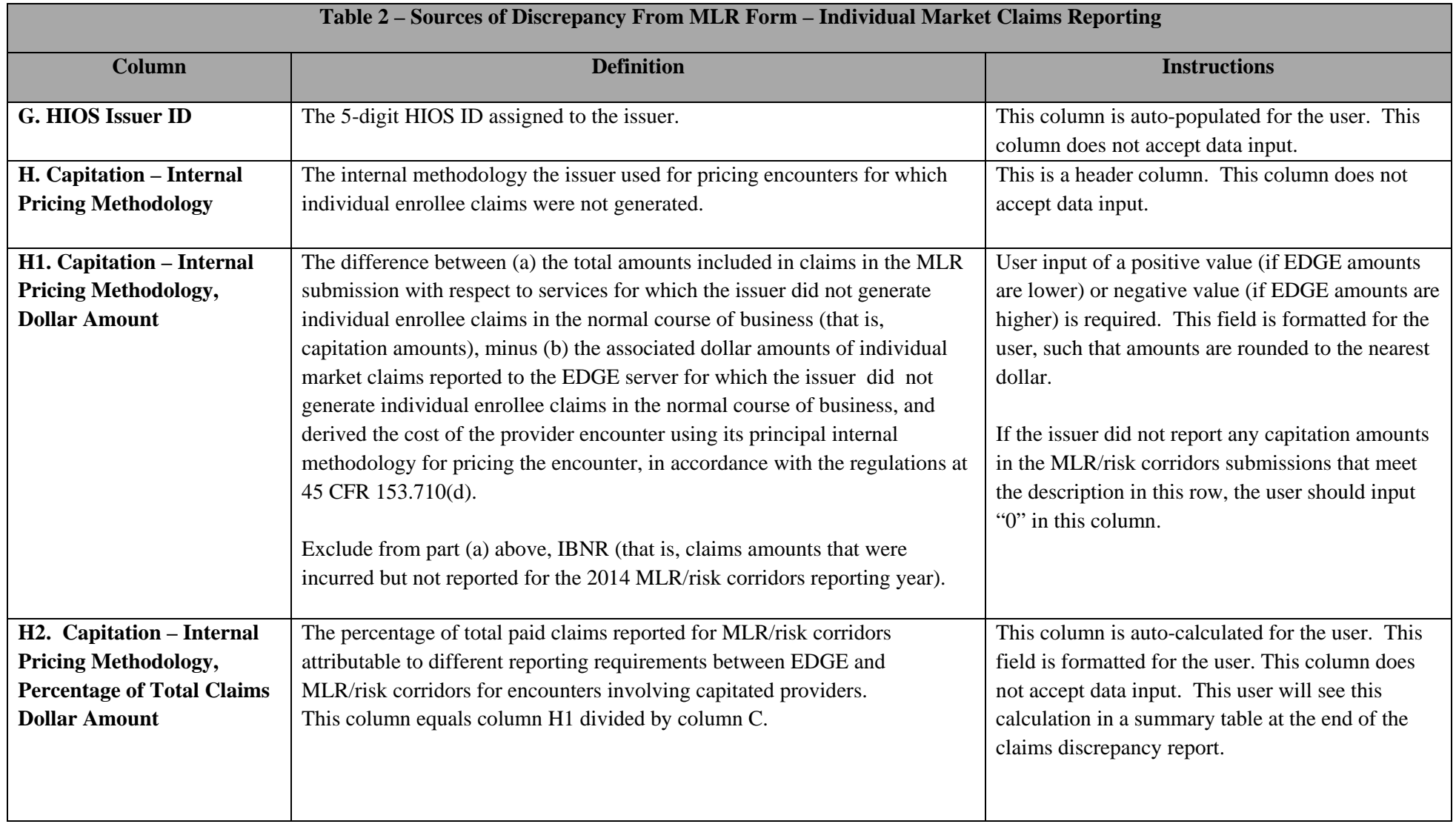

<span id="page-8-0"></span>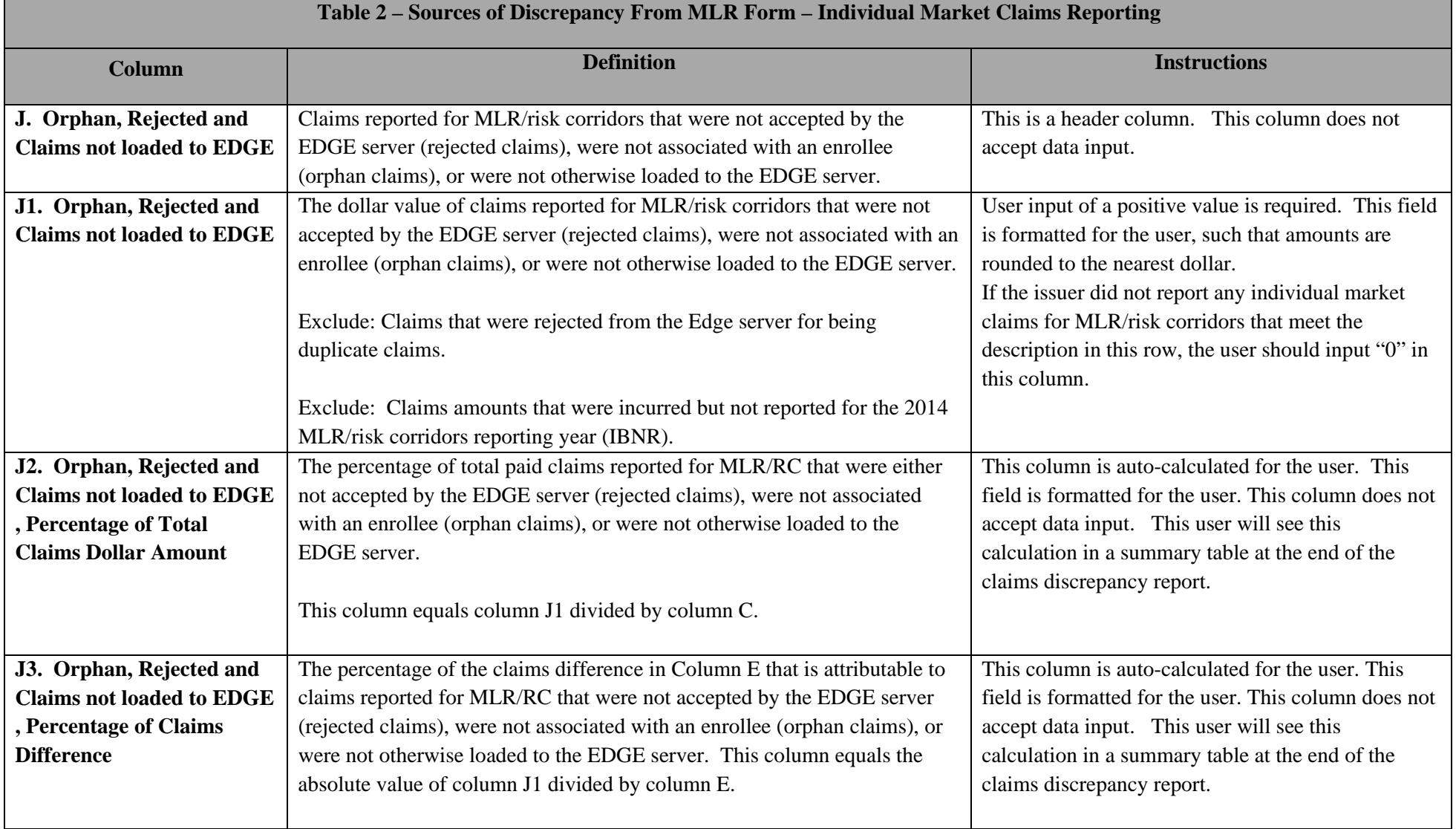

<span id="page-9-0"></span>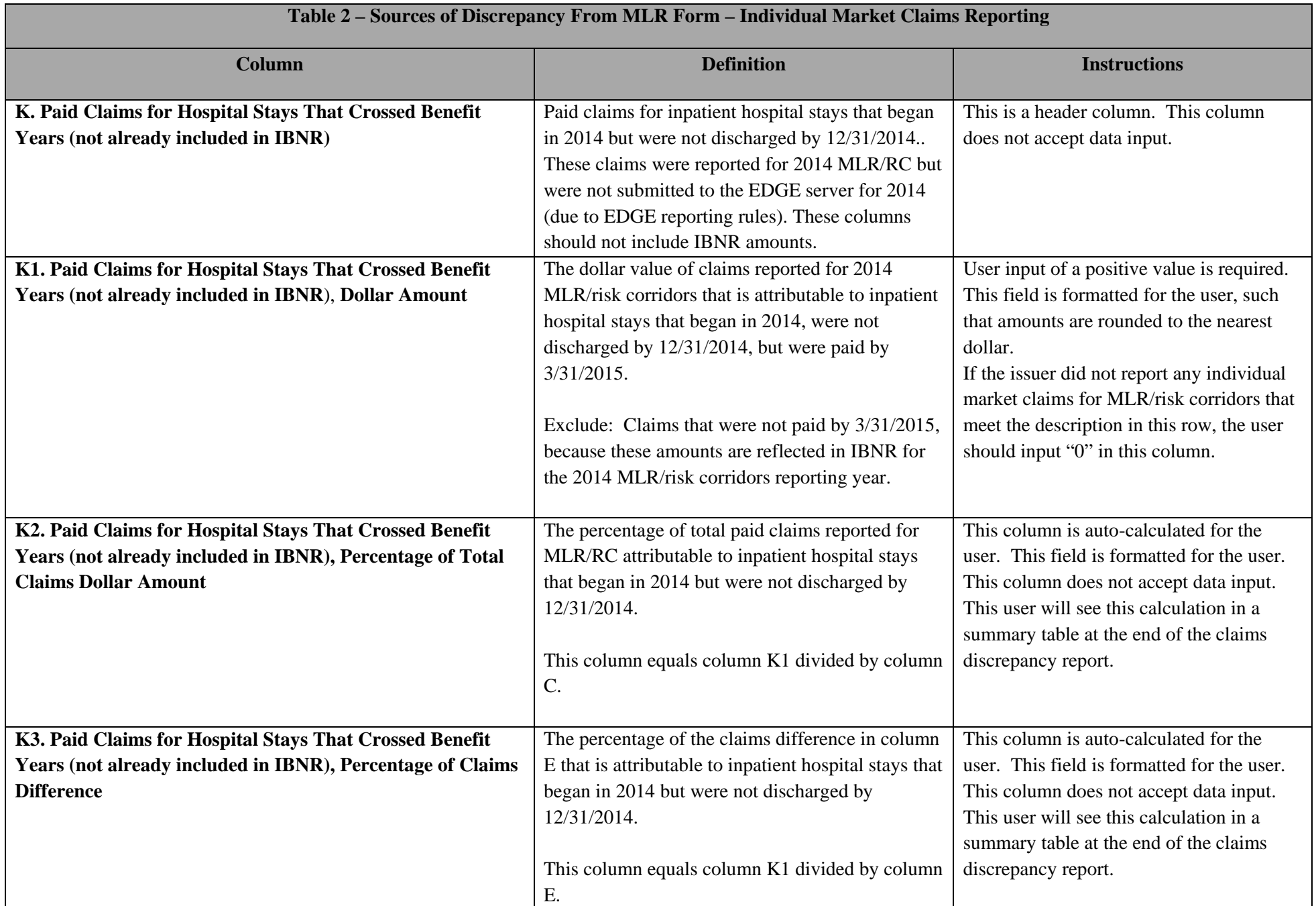

<span id="page-10-0"></span>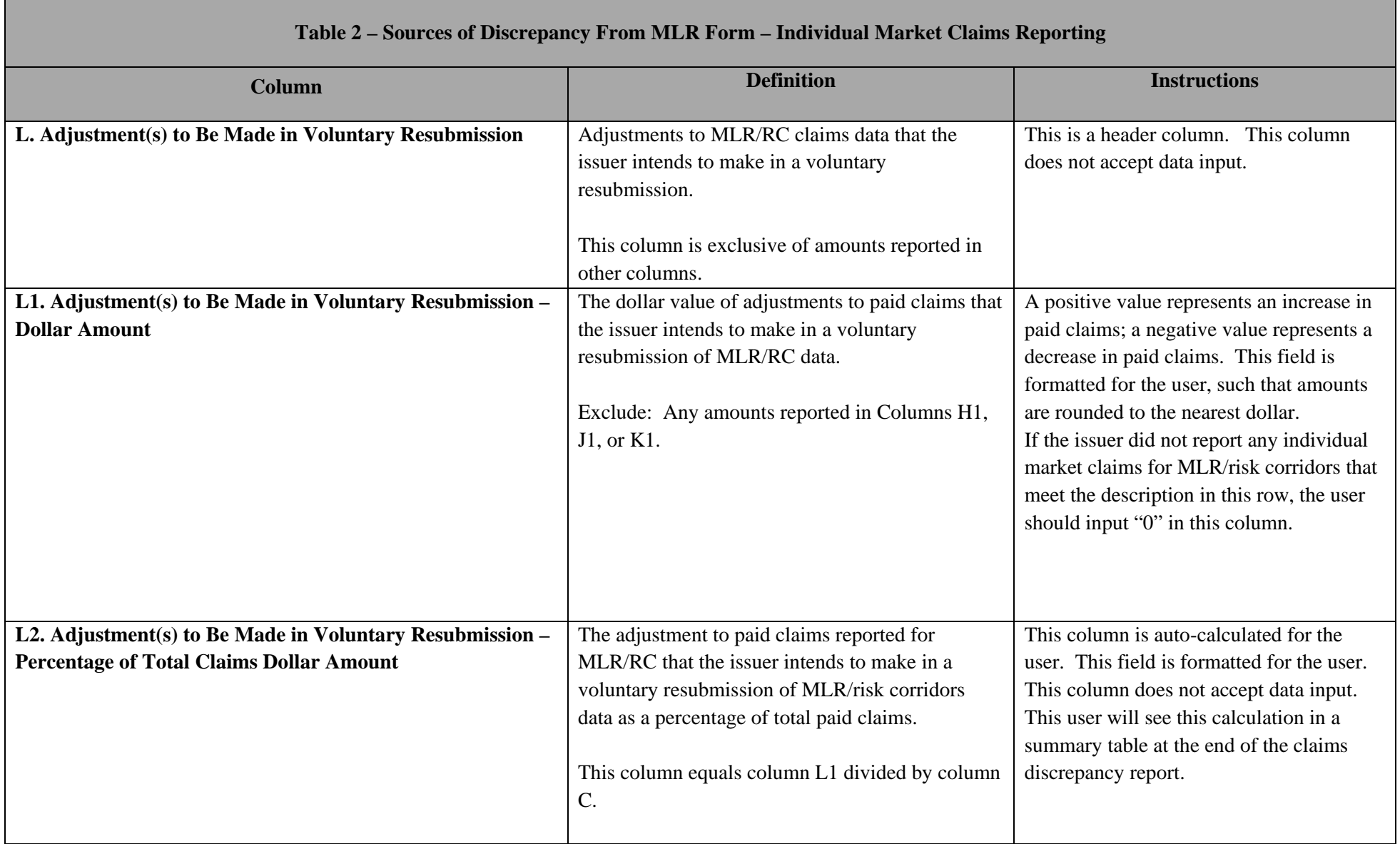

<span id="page-11-0"></span> $\Box$ 

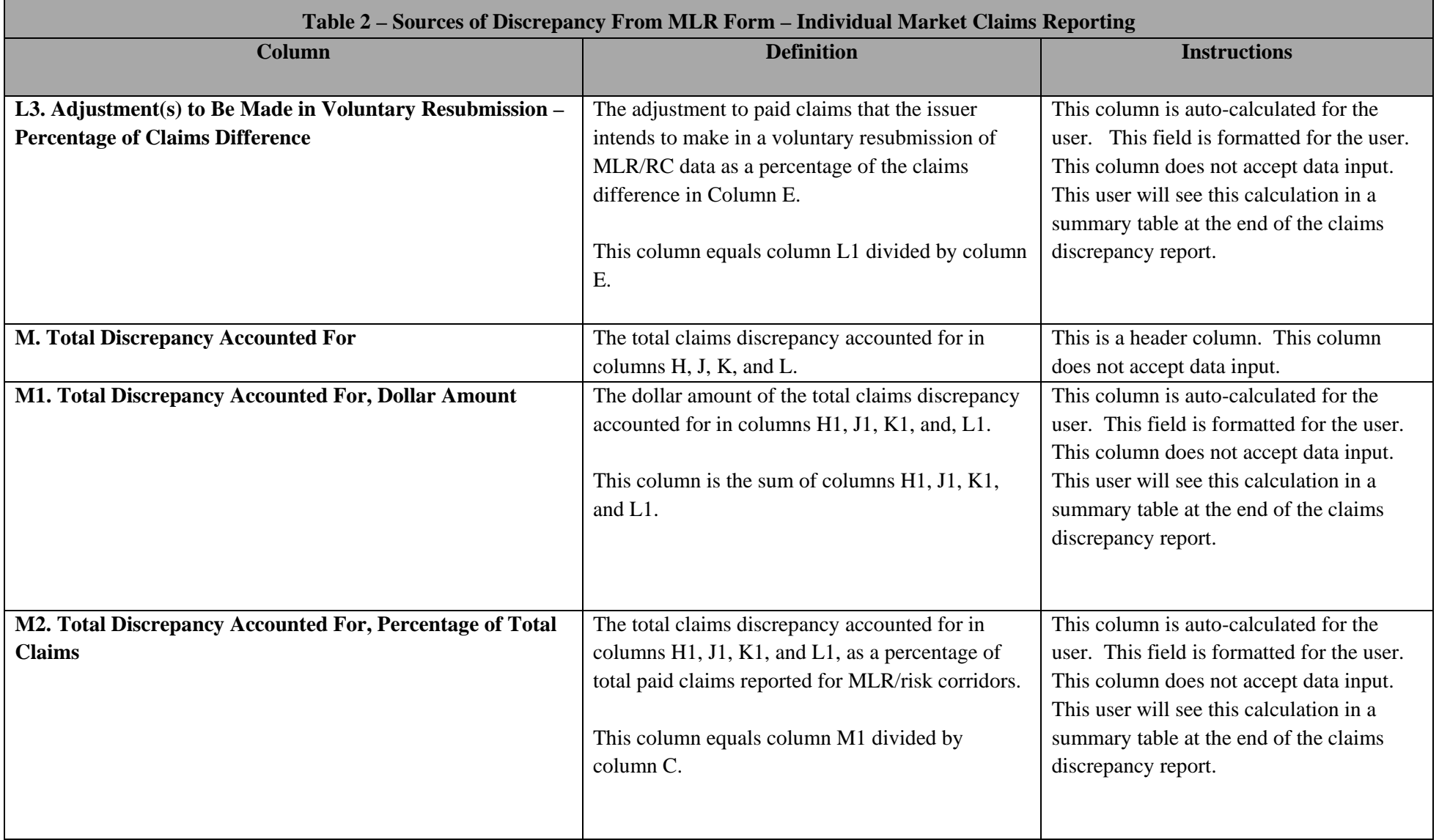

<span id="page-12-0"></span>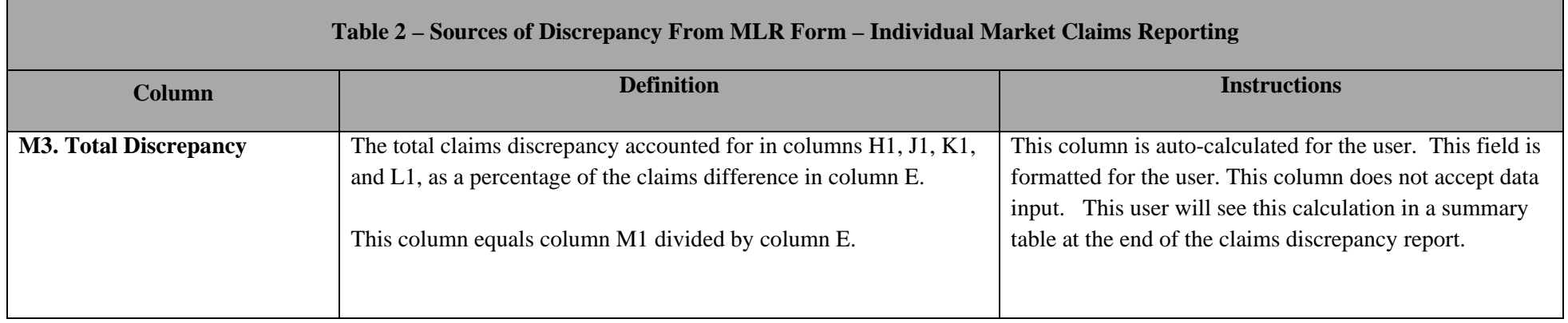

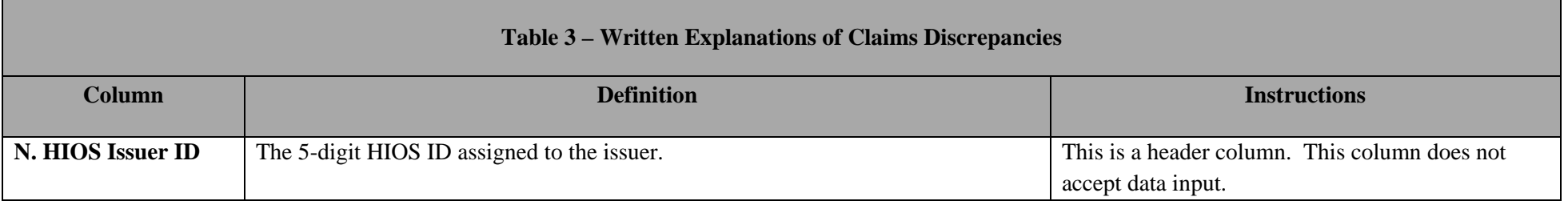

<span id="page-13-0"></span>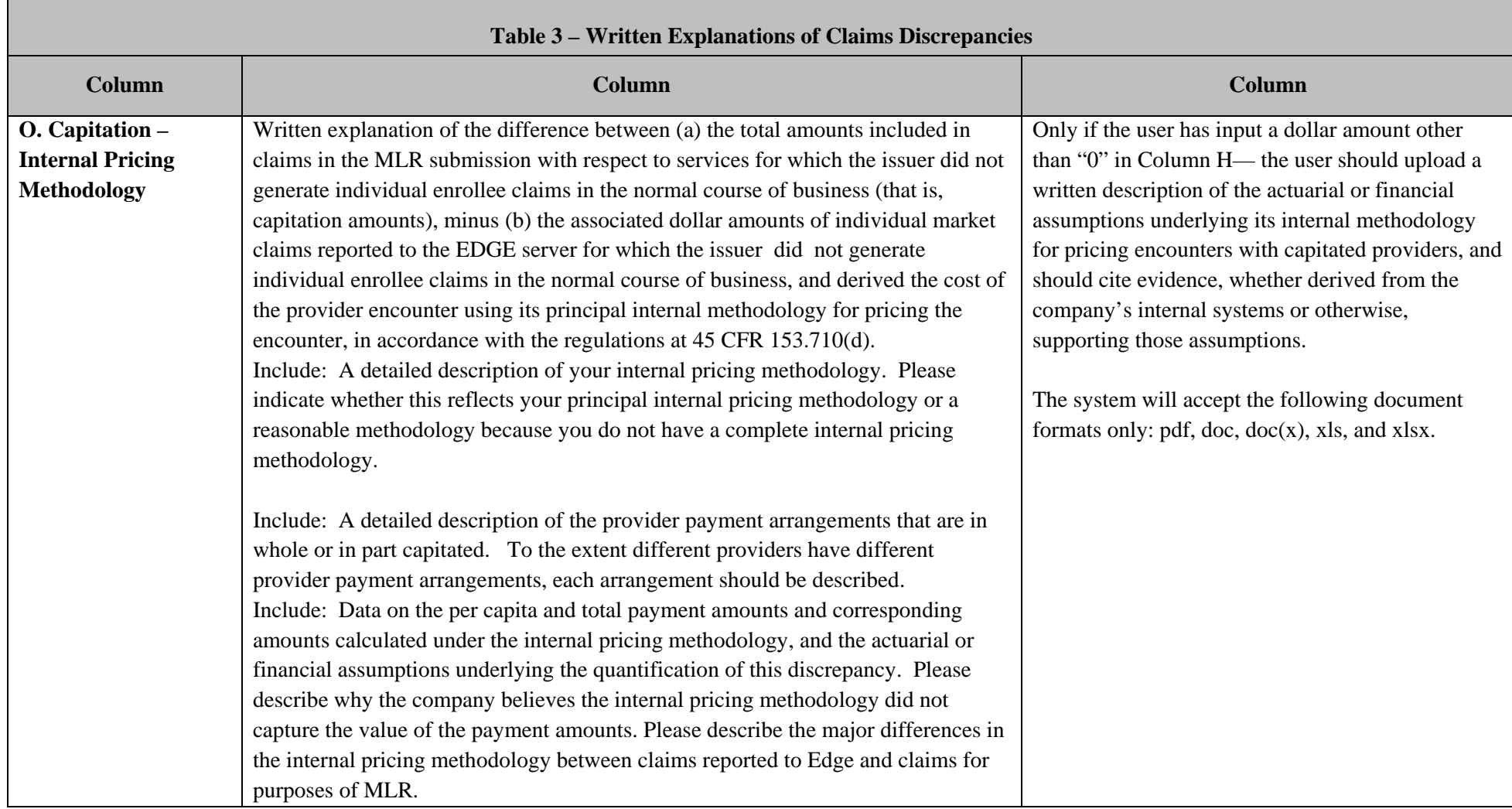

<span id="page-14-0"></span>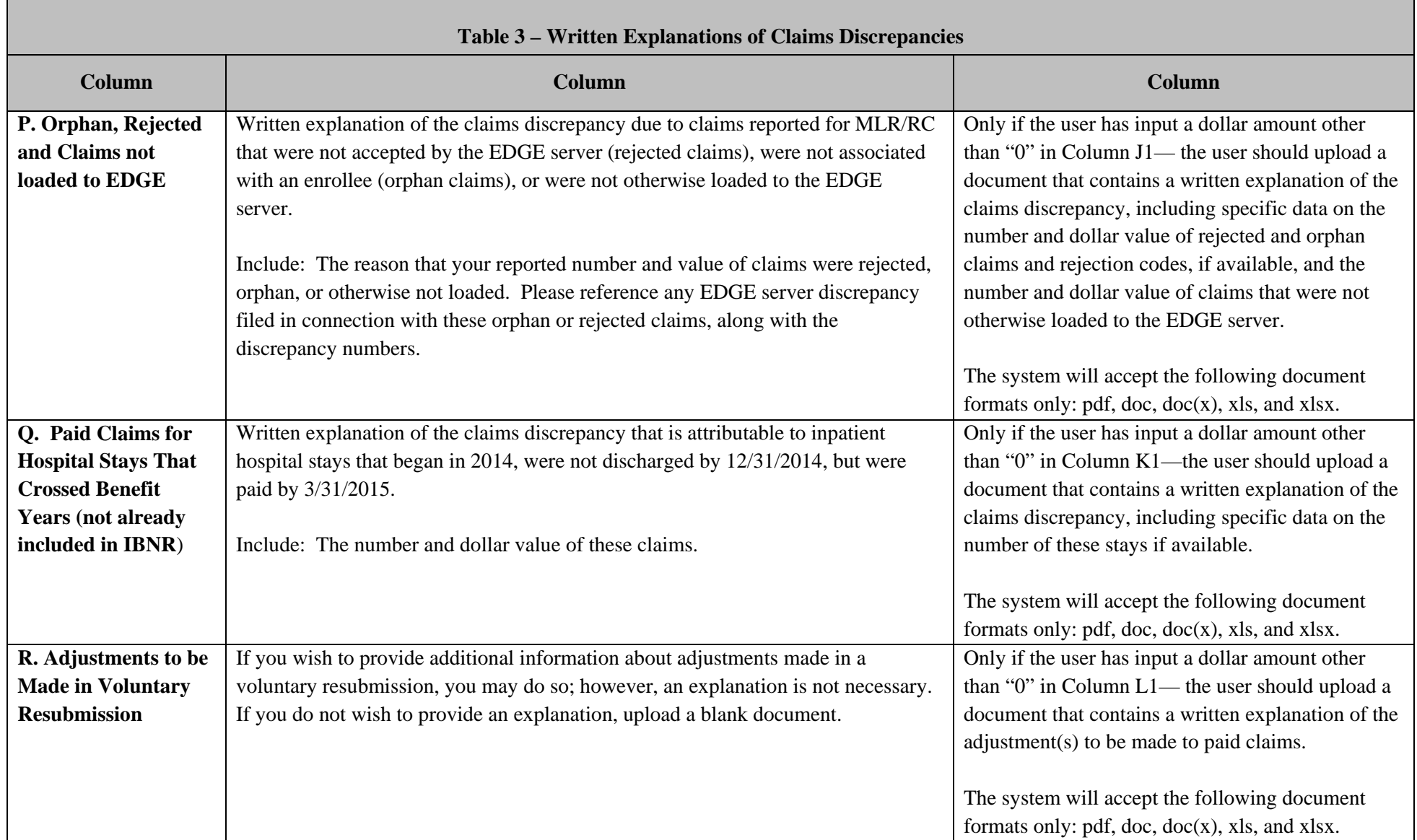

<span id="page-15-0"></span>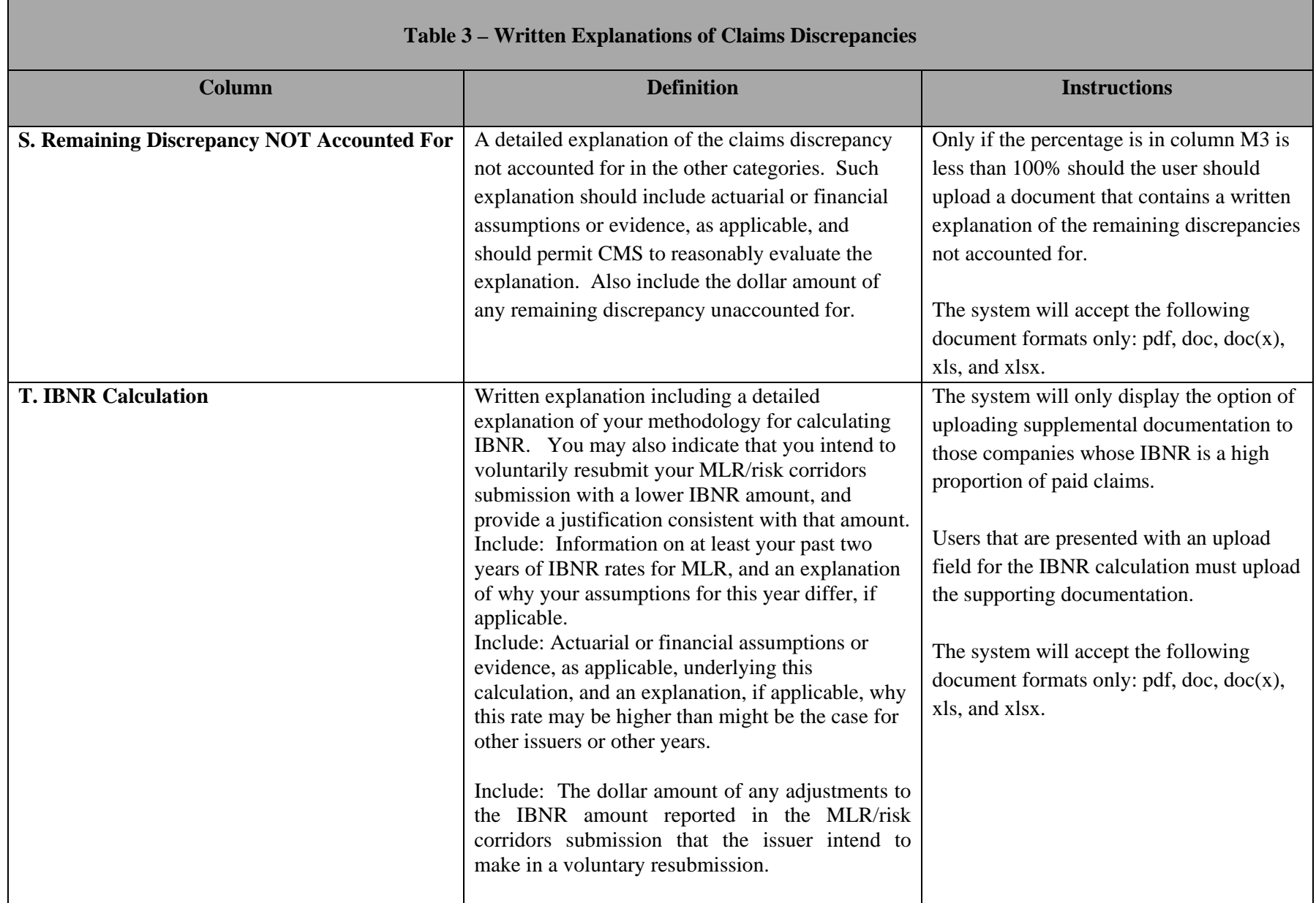

# <span id="page-16-0"></span>**Premium Discrepancy Report**

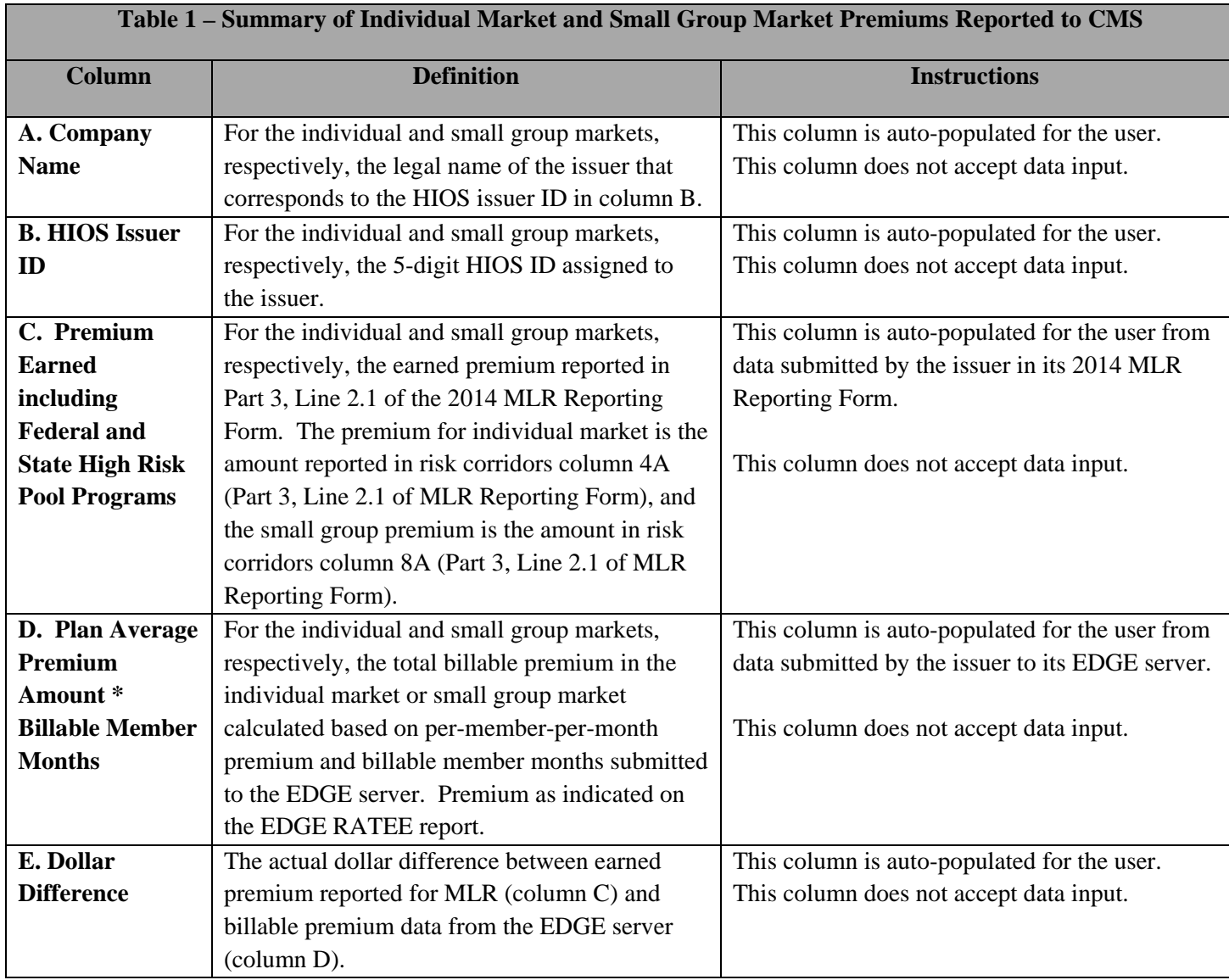

<span id="page-17-0"></span>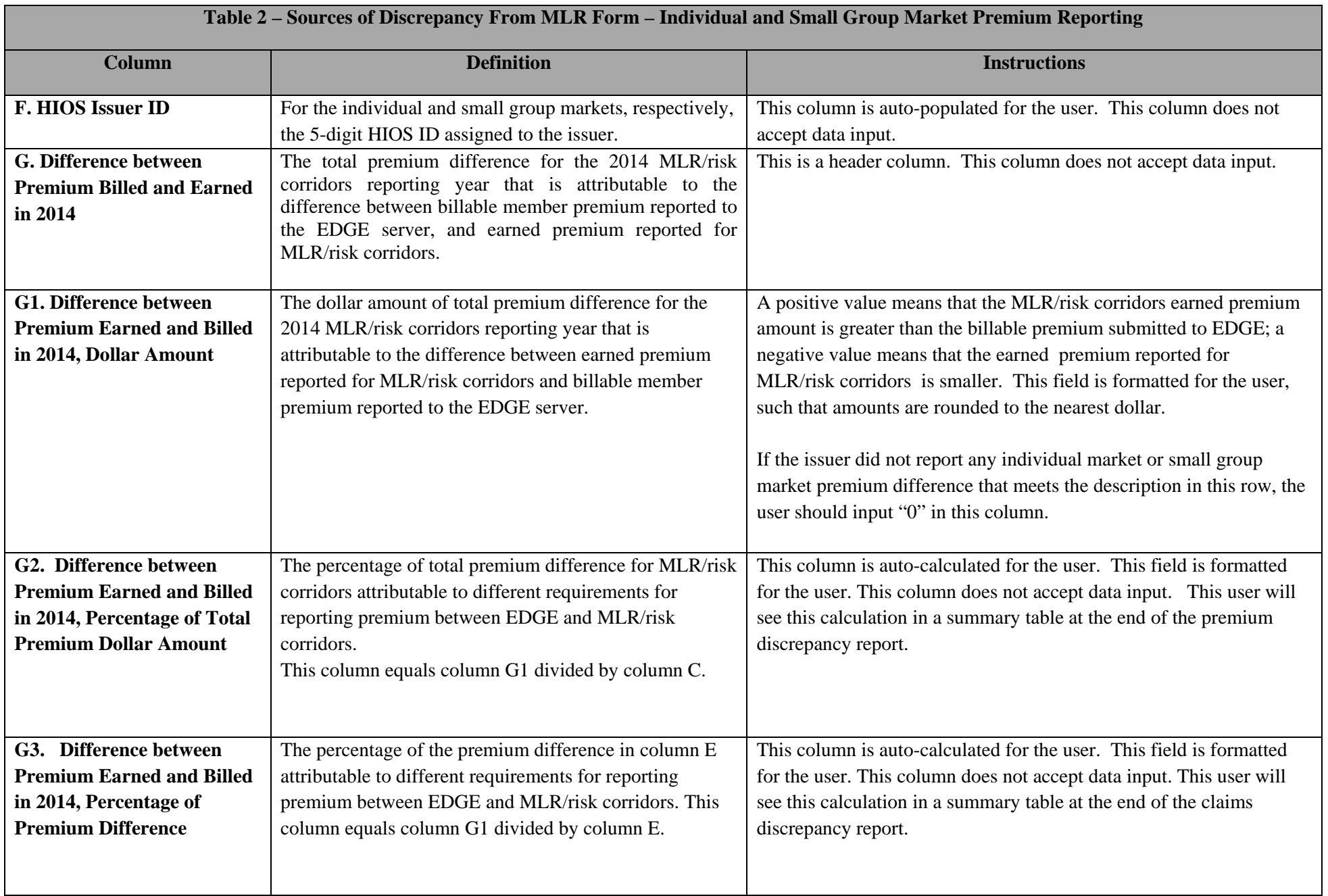

<span id="page-18-0"></span>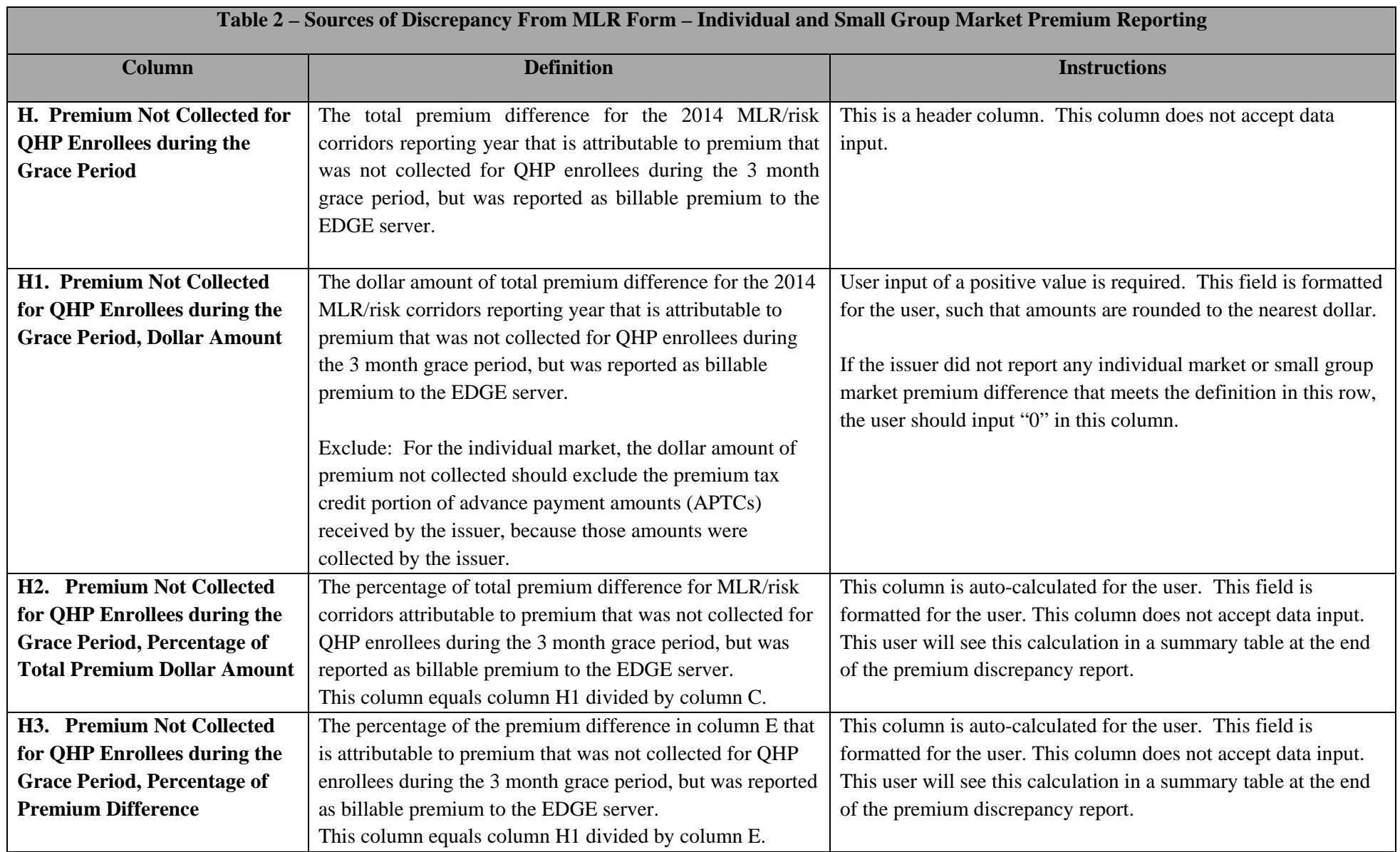

<span id="page-19-0"></span>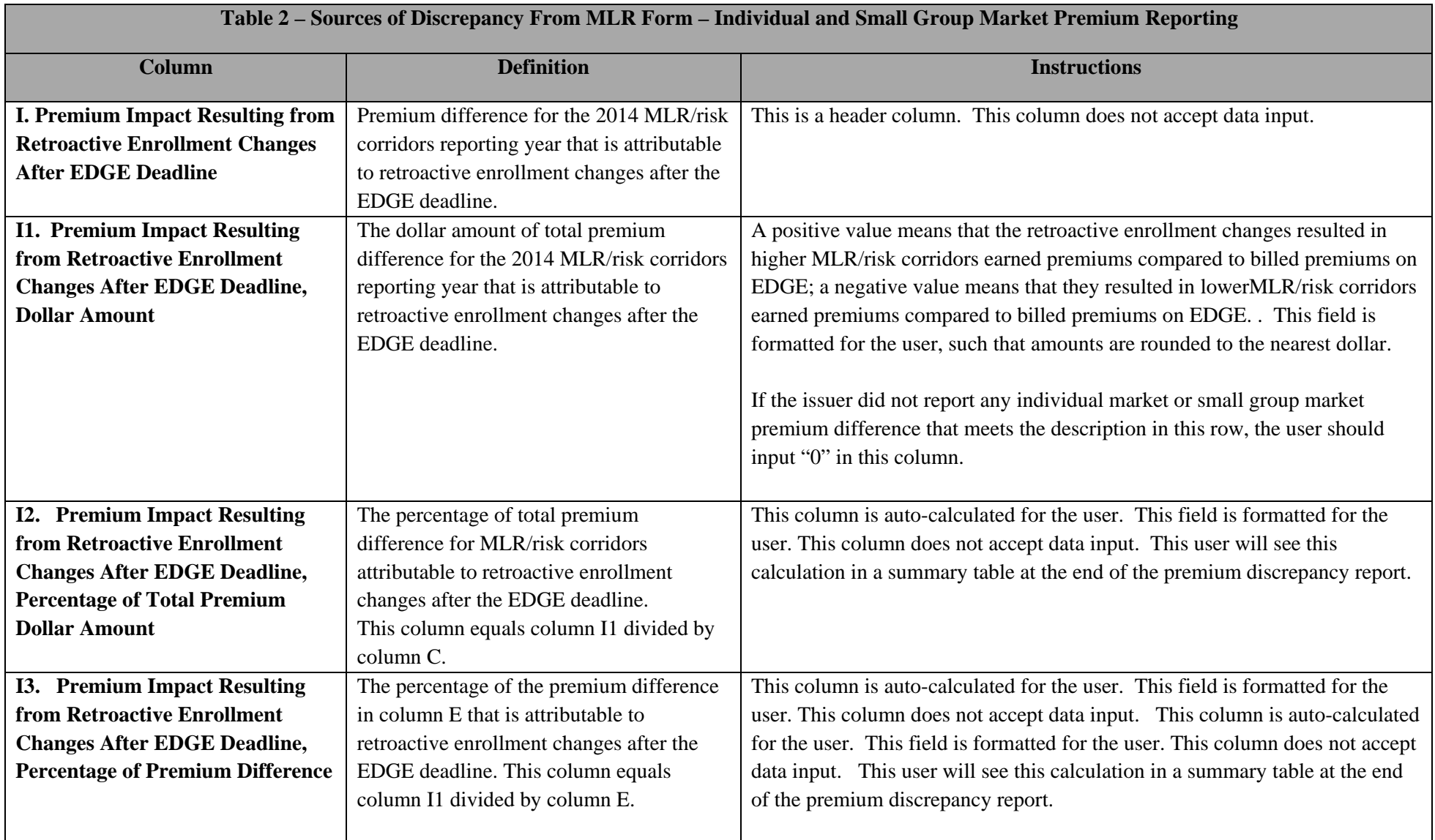

<span id="page-20-0"></span>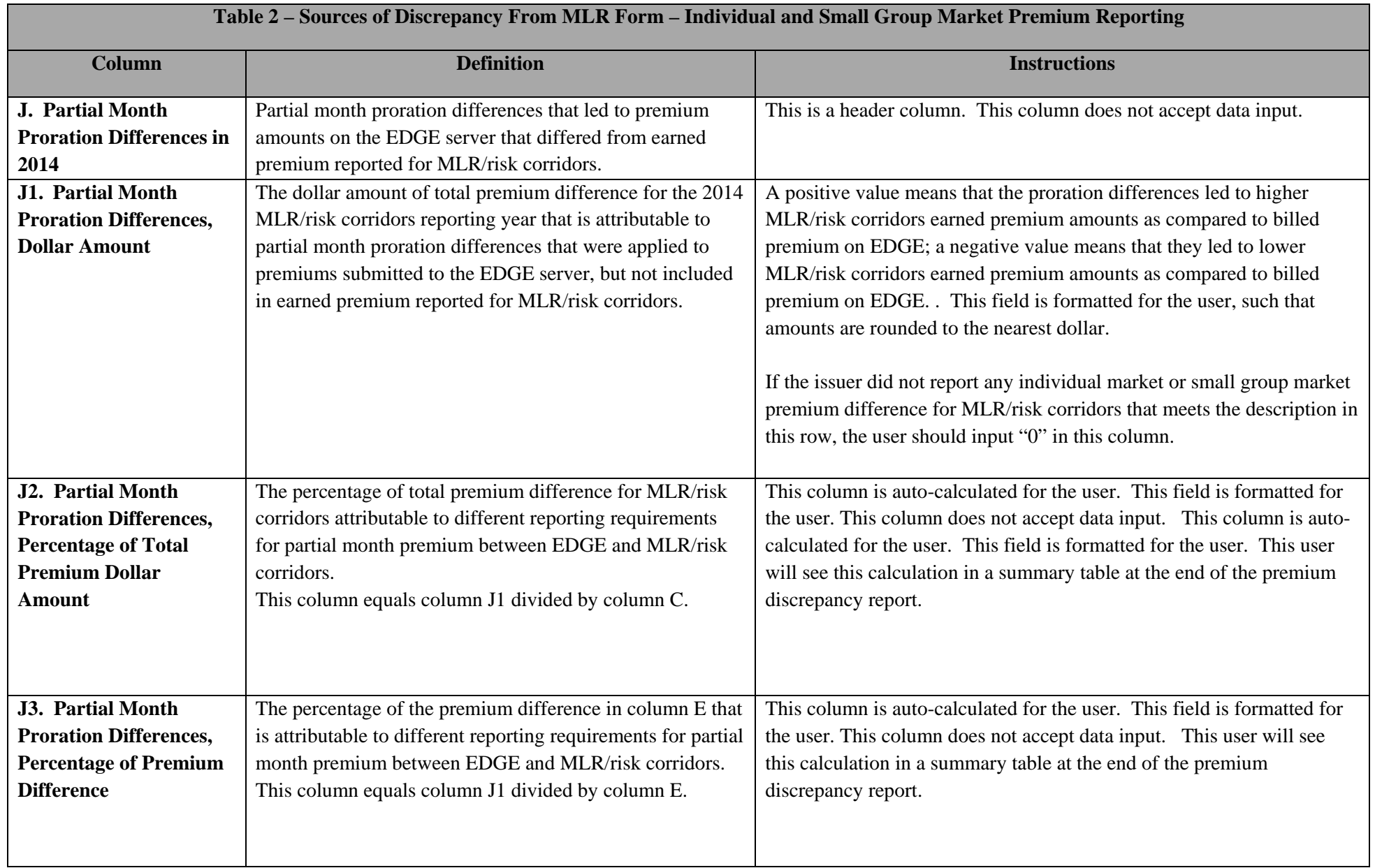

<span id="page-21-0"></span>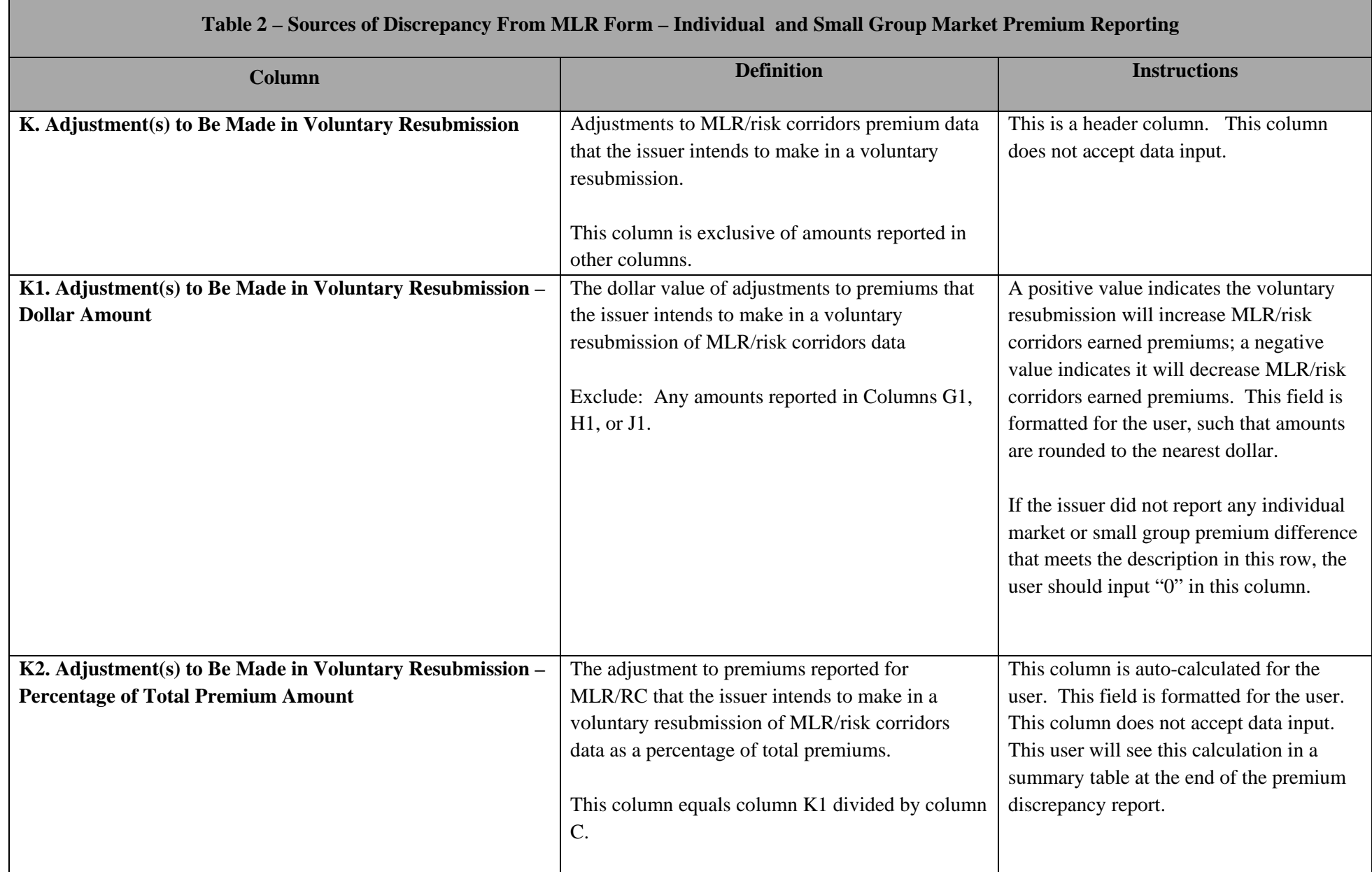

<span id="page-22-0"></span>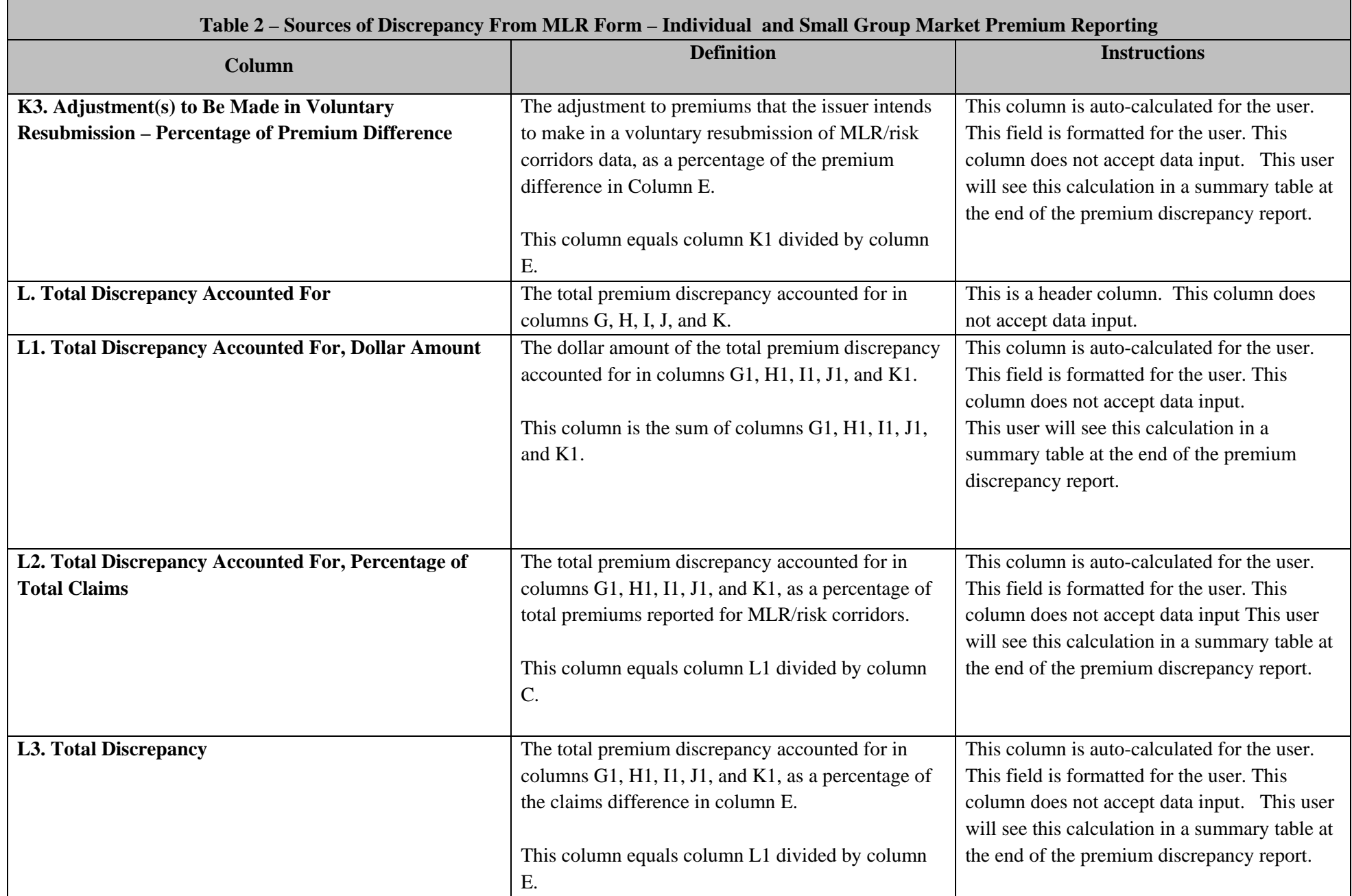

┍

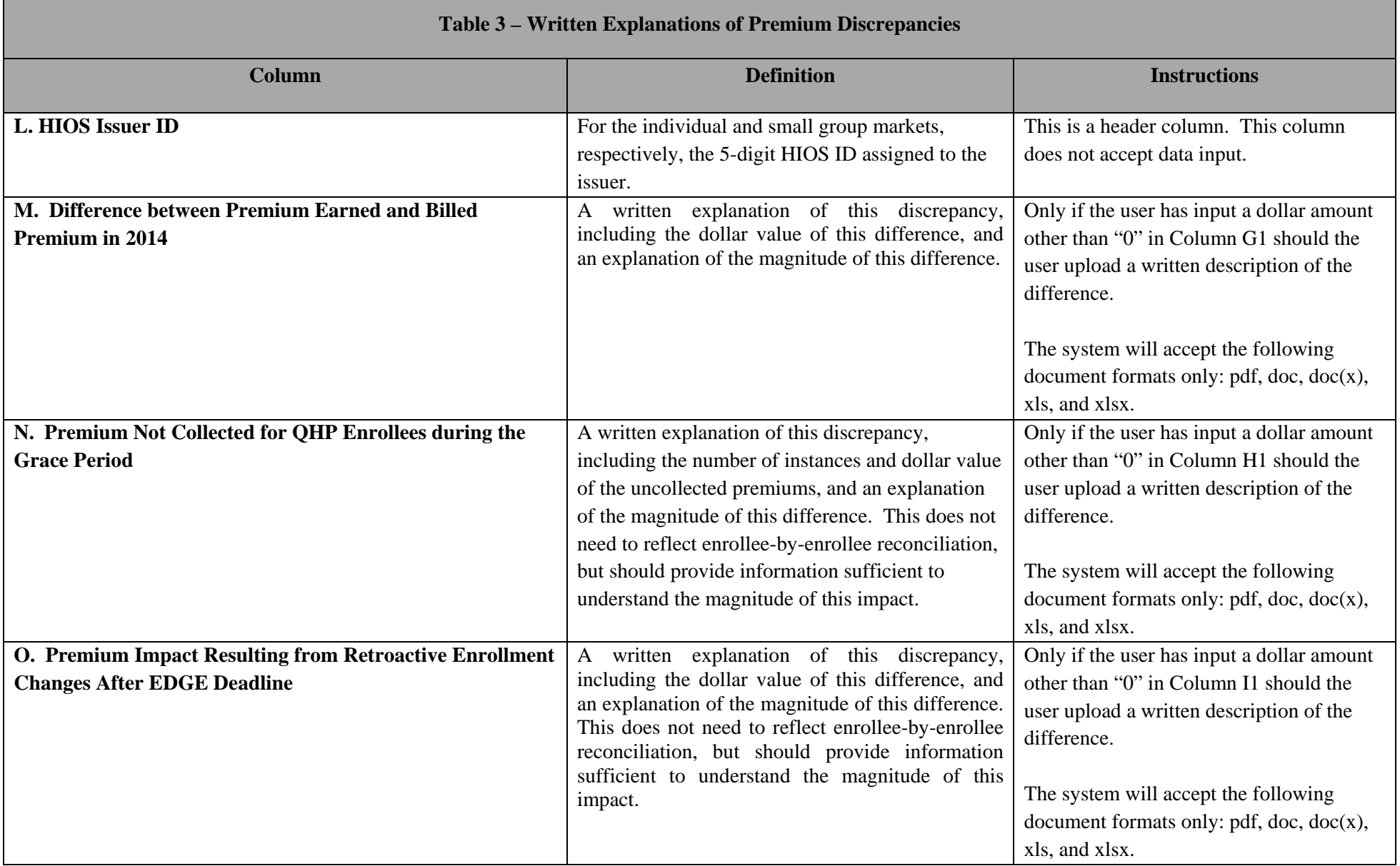

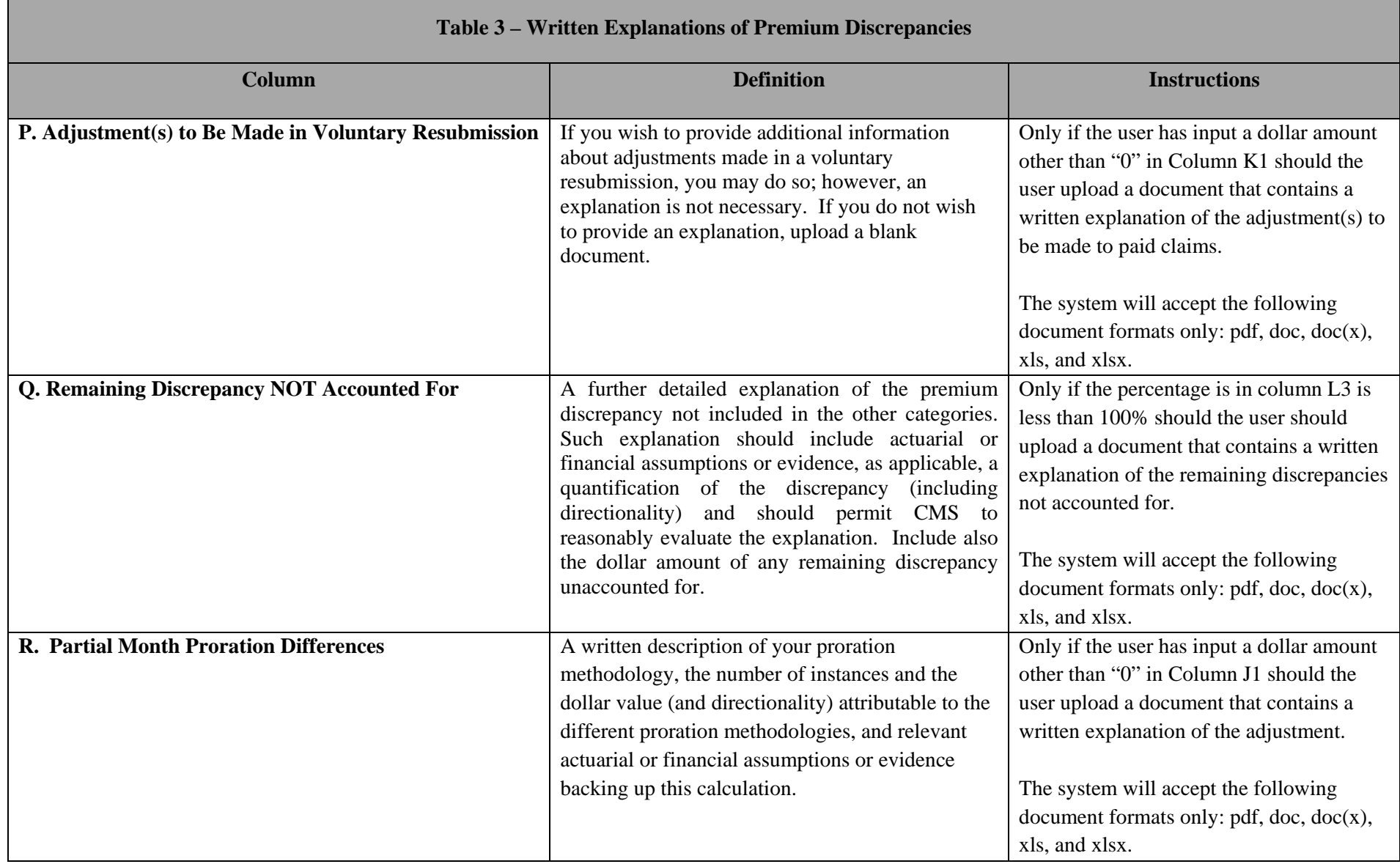

### <span id="page-25-1"></span><span id="page-25-0"></span>**APPENDIX 1: MLR Risk Corridors Submission Checklist Template**

*This checklist and the accompanying attestation should be completed by following the web link that will be provided uniquely to each issuer shortly.* 

### **Federal Employer Identification Number (FEIN):\_\_\_\_\_\_\_\_\_\_\_\_\_\_**

Please complete the following, and sign on the signature line below. Your signature will serve as an attestation to all of the elements below. The elements of this form should be reviewed by a senior officer of your company, and any documents necessary to establish the attestation should be retained for future audits, consistent with 45 C.F.R. §153.520(e) and 45 C.F.R. §158.502. This attestation and checklist applies to the following issuer HIOS IDs:

### [INSERT ISSUER HIOS IDS HERE]

| <b>2014 MLR/Risk Corridors Submission</b>  | Applicable Regulation or  | If the element is accurate, mark |
|--------------------------------------------|---------------------------|----------------------------------|
| <b>Checklist</b>                           | Guidance                  | "Y." If the element in the       |
|                                            |                           | original submission is not       |
| (Items refer to columns 4A (Individual     |                           | accurate, but will be accurate   |
| Market) and 8A (Small Group Market) of     |                           | upon resubmission, mark "R."     |
| Part 3 of the 2014 MLR Reporting Form      |                           | If the element is not accurate   |
| unless otherwise noted.) <sup>1</sup>      |                           | and no resubmission will be      |
|                                            |                           | made because there is no impact  |
|                                            |                           | on the amount of risk corridors  |
|                                            |                           | payments or charges or MLR       |
|                                            |                           | rebates, mark "N" and provide    |
|                                            |                           | an explanation as directed       |
|                                            |                           | below.                           |
|                                            |                           |                                  |
| Reinsurance and Risk Adjustment            | 45 CFR 153.530; 45 CFR    |                                  |
| amounts in Part 2, Lines 1.9 and 1.10      | 158.130; MLR Reporting    |                                  |
| (Columns 2/2A/7/7A) and Part 3 Lines 1.5   | Form Instructions, pp. 28 |                                  |
| and 1.6 (Columns 4-4A/7-8A) match          | (Part 2, Lines 1.9 and    |                                  |
| Reinsurance and Risk Adjustment            | 1.10), 37 (Part 3, Lines  |                                  |
| amounts reported by HHS on June 30,        | 1.5 and 1.6)              |                                  |
| 2015 (subject to any later instructions as |                           |                                  |
| to these amounts from CMS). These          |                           |                                  |
| amounts are applied as adjustments to      |                           |                                  |

<sup>&</sup>lt;sup>1</sup> MLR 2014 Annual Reporting Form is posted at [https://www.cms.gov/CCIIO/Resources/Forms-Reports-and-Other-Resources/Downloads/2014-mlr-reporting-form-](https://www.cms.gov/CCIIO/Resources/Forms-Reports-and-Other-Resources/Downloads/2014-mlr-reporting-form-20150528c.xlsx)[20150528c.xlsx](https://www.cms.gov/CCIIO/Resources/Forms-Reports-and-Other-Resources/Downloads/2014-mlr-reporting-form-20150528c.xlsx) and the MLR 2014 Annual Reporting Form Instructions can be found a[t https://www.cms.gov/CCIIO/Resources/Forms-Reports-and-Other-](https://www.cms.gov/CCIIO/Resources/Forms-Reports-and-Other-Resources/Downloads/2014-MLR-Annual-Reporting-Form-Instructions-20150528c.pdf)[Resources/Downloads/2014-MLR-Annual-Reporting-Form-Instructions-20150528c.pdf](https://www.cms.gov/CCIIO/Resources/Forms-Reports-and-Other-Resources/Downloads/2014-MLR-Annual-Reporting-Form-Instructions-20150528c.pdf)

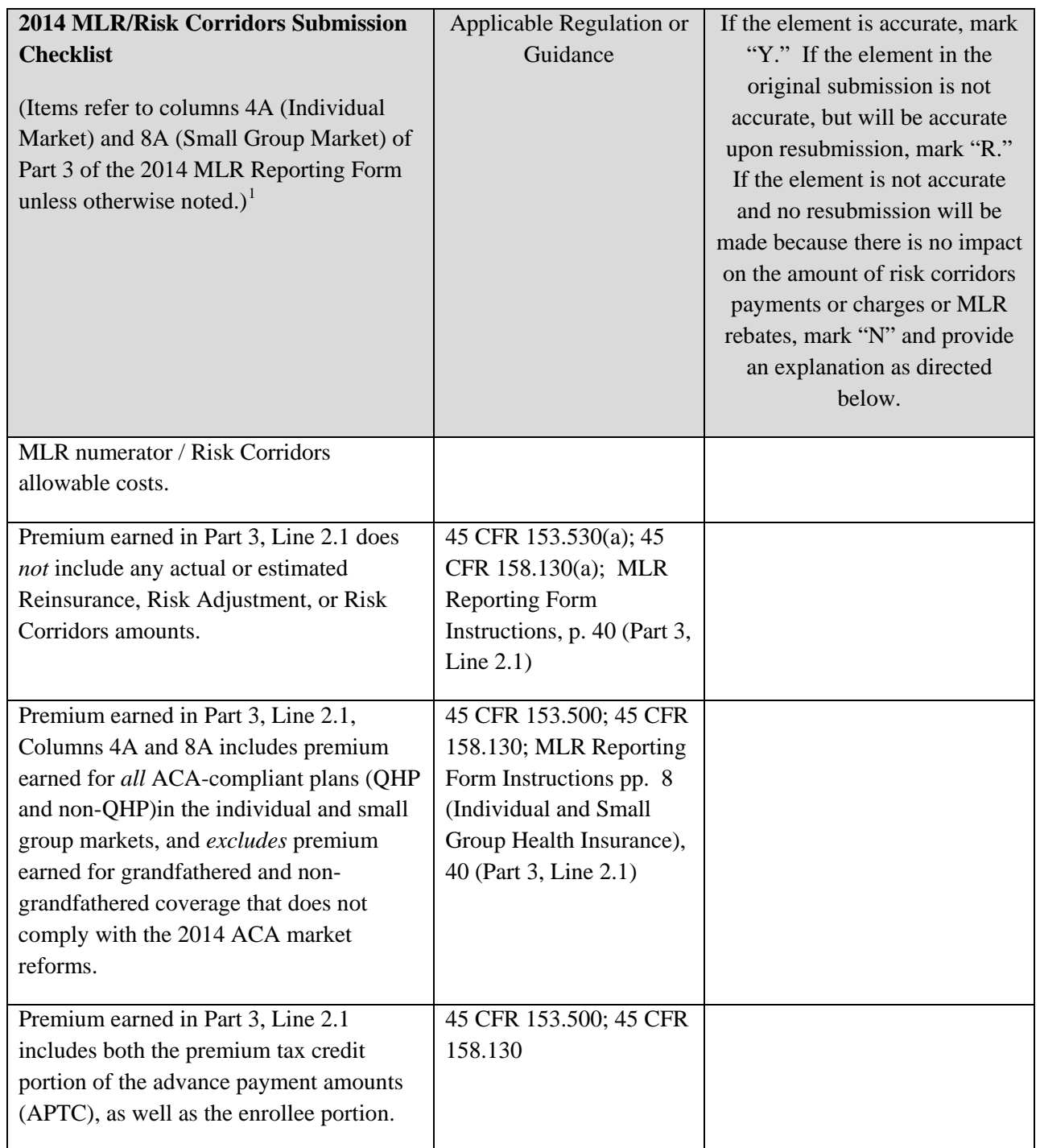

<span id="page-27-0"></span>

| <b>2014 MLR/Risk Corridors Submission</b><br><b>Checklist</b><br>(Items refer to columns 4A (Individual<br>Market) and 8A (Small Group Market) of<br>Part 3 of the 2014 MLR Reporting Form<br>unless otherwise noted.) <sup>1</sup>                                                                                                    | Applicable Regulation or<br>Guidance                                                                                                    | If the element is accurate, mark<br>"Y." If the element in the<br>original submission is not<br>accurate, but will be accurate<br>upon resubmission, mark "R."<br>If the element is not accurate<br>and no resubmission will be<br>made because there is no impact<br>on the amount of risk corridors<br>payments or charges or MLR<br>rebates, mark "N" and provide<br>an explanation as directed<br>below. |
|----------------------------------------------------------------------------------------------------|----------------------------------------------------------------------------------------------------|----------------------------------------------------------------------------------------------------|
| Premium earned in Part 3, Line 2.1<br>includes 2014 new business experience<br>that was deferred for MLR reporting<br>purposes.                                                                                                    | 45 CFR 153.500; 45 CFR<br>158.130                                                                                                    |                                                                                                    |
| Premium earned in Part 3, Line 2.1 of the<br><b>MLR</b> Form matches Total Premium<br>Earned in Table 1 of the Risk Corridors<br>Plan-level Data Form <sup>2</sup> , for both the<br>Individual and Small Group markets                                                                                                    | 45 CFR 153.500;<br>REGTAP FAQ 11034                                                                                                    |                                                                                                    |
| Adjusted incurred claims in Part 3, Line<br>1.2 includes either the cost-sharing<br>reduction (CSR) portion of the advanced<br>premium amounts or a certified estimate<br>of the amount of CSR included in 2014.<br>CSRs are separately reported on Part 2,<br>Line 2.18 and Part 3, Line 1.4; and are<br>subtracted from incurred claims in<br>calculating the MLR numerator / Risk | 45 CFR 158.140; MLR<br><b>Reporting Form</b><br>Instructions, pp. 34 (Part<br>2, Line 2.18), 36 (Part 3,<br>Line 1.2), 37 (Part 3, Line<br>1.4) |                                                                                                    |

<sup>&</sup>lt;sup>2</sup> Risk Corridors 2014 Plan-Level Data Form is posted at <u>https://www.cms.gov/CCIIO/Resources/Forms-Reports-and-Other-Resources/Downloads/2014-risk-corridors-plan-level-<br>Corridors 2014 Plan-Level Data Form is posted at ht</u> [data-form-20150528.xlsx](https://www.cms.gov/CCIIO/Resources/Forms-Reports-and-Other-Resources/Downloads/2014-risk-corridors-plan-level-data-form-20150528.xlsx) and the Risk Corridors Plan Level Instructions is posted at [https://www.cms.gov/CCIIO/Resources/Forms-Reports-and-Other-](https://www.cms.gov/CCIIO/Resources/Forms-Reports-and-Other-Resources/Downloads/2014-Risk-Corridor-Plan-Level-Instructions-20150528.pdf)[Resources/Downloads/2014-Risk-Corridor-Plan-Level-Instructions-20150528.pdf](https://www.cms.gov/CCIIO/Resources/Forms-Reports-and-Other-Resources/Downloads/2014-Risk-Corridor-Plan-Level-Instructions-20150528.pdf)

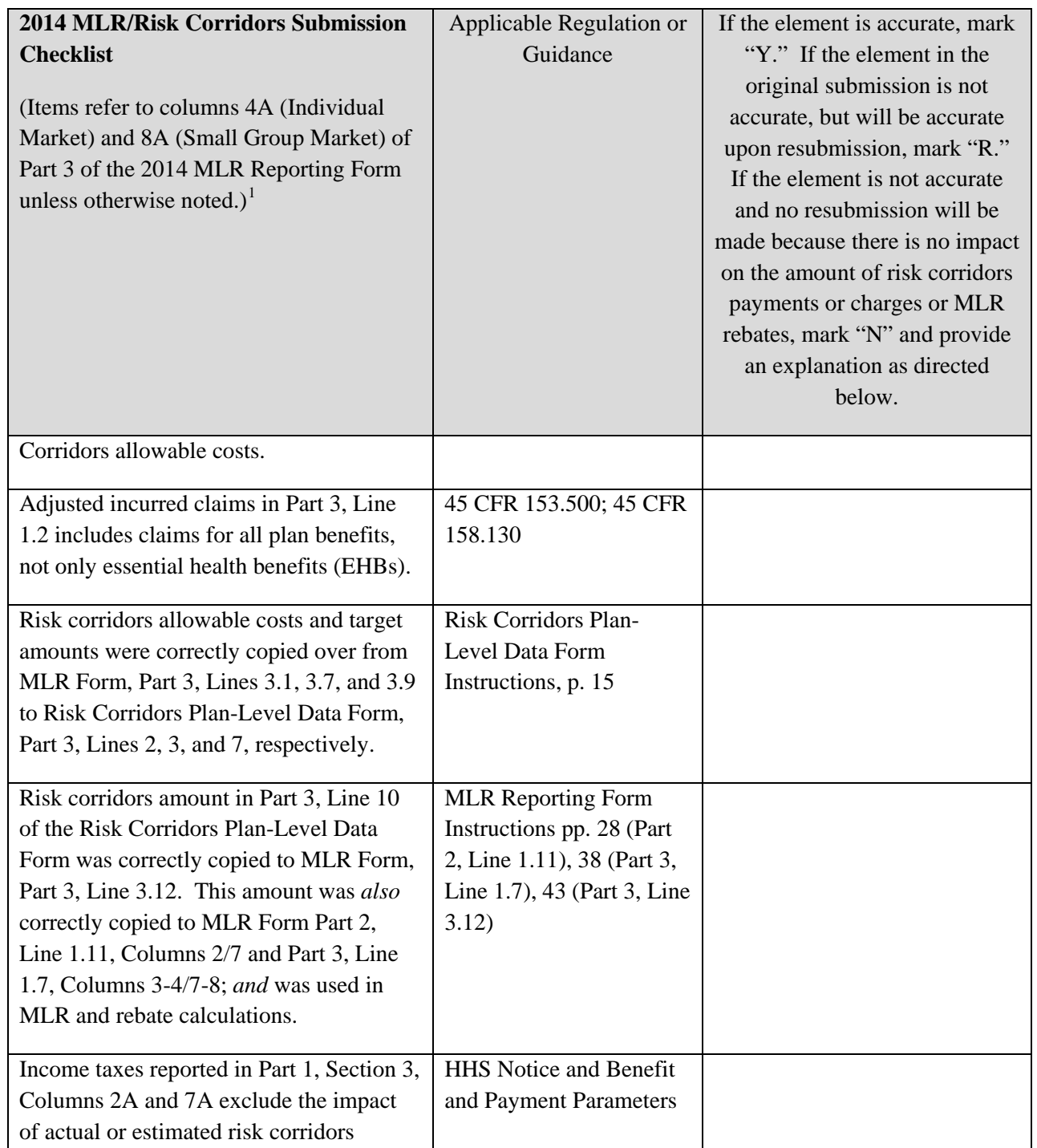

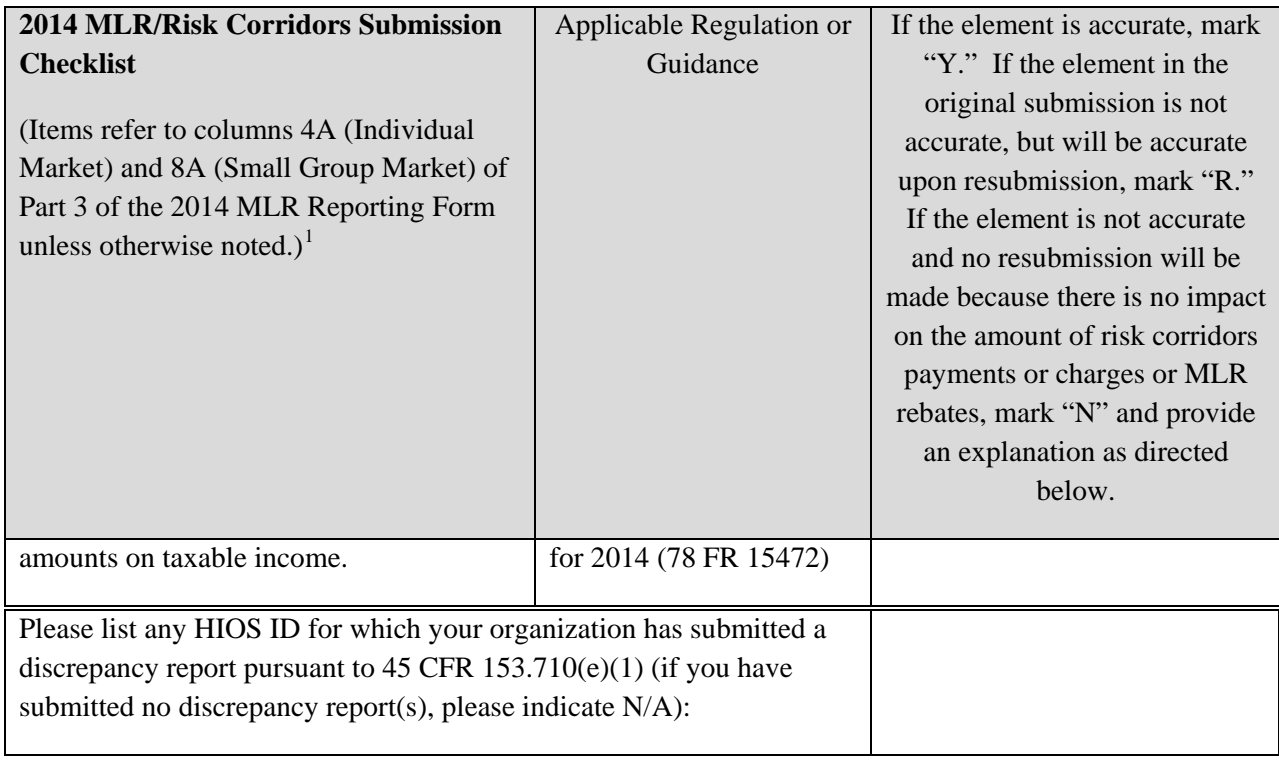

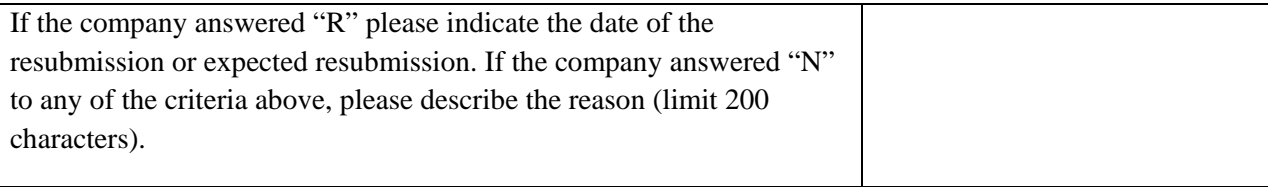

I certify that, as of the date indicated below, to the best of my information, knowledge, and belief, my organization's responses to the MLR and Risk Corridors Submission Checklist [and 2014 Risk Corridors Discrepancy Worksheet (including any information uploaded in connection with the worksheet)] are accurate and consistent with my organization's own internal claims, premium, and enrollment data. If my organization becomes aware that any such data are inaccurate or incomplete, it will promptly inform CMS, and will be prepared to correct its submission. I acknowledge that the provisions of the Affordable Care Act specifically make payments made by or in connection with an Exchange subject to the False Claims Act if those payments include any federal funds. This includes the temporary risk corridors program established under Section 1342 of the Affordable Care Act. I further certify that I am authorized to legally and financially bind my organization.

Signature

\_\_\_\_\_\_\_\_\_\_\_\_\_\_\_\_\_\_\_\_\_\_\_\_\_\_

Name, Title

 $\overline{\phantom{0}}$ 

Company

Date

**Email Address** 

<span id="page-30-0"></span>**Phone Number** 

### **APPENDIX 2: Draft Risk Corridors Discrepancy Worksheet**

### **CLAIMS DISCREPANCY**

**HIOS ID**: ##### **Company Name**:

#### **SUMMARY OF INDIVIDUAL MARKET CLAIMS REPORTED TO CMS**

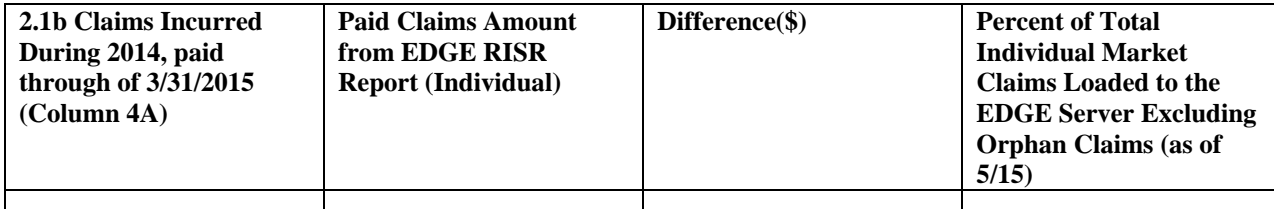

#### **INDIVIDUAL MARKET CLAIMS REPORTING**

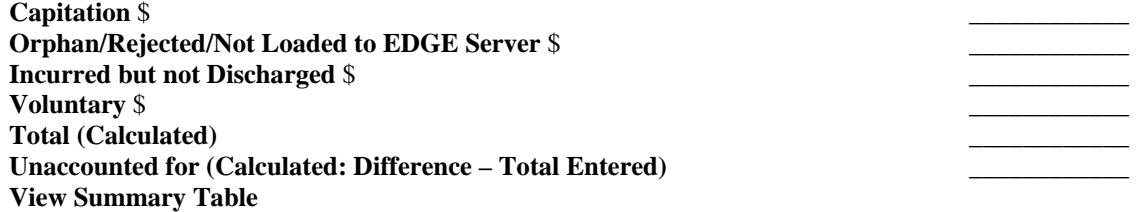

#### **Written Explanation of Claims Discrepancy**

Attachment Type Picklist (Values: Capitation, Orphan/Rejected/Not Submitted, Incurred but not Discharged, Remaining Discrepancy NOT Accounted For)

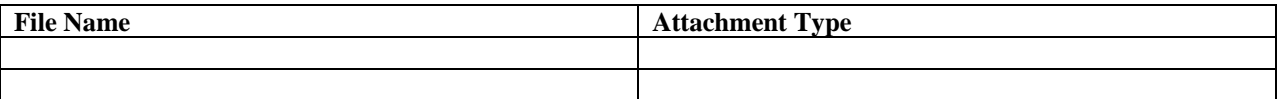

#### **AUTO-CALCULATED SUMMARY TABLE**

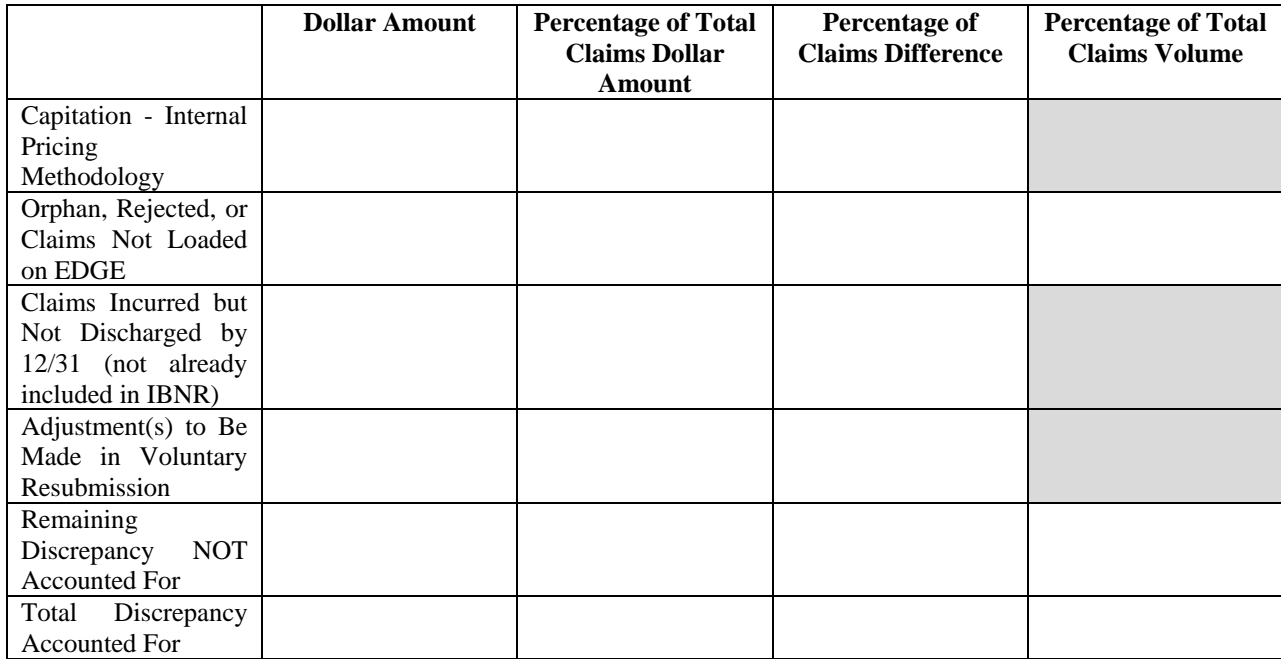

### **PREMIUM INDIVIDUAL DISCREPANCY**

**HIOS ID**: ##### **Company Name**:

#### **SUMMARY OF INDIVIDUAL MARKET PREMIUMS REPORTED TO CMS**

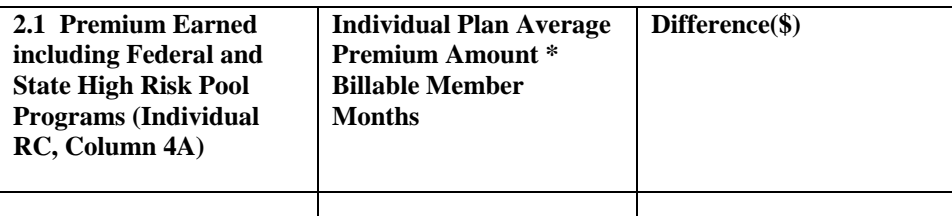

#### **INDIVIDUAL GROUP MARKET PREMIUM REPORTING**

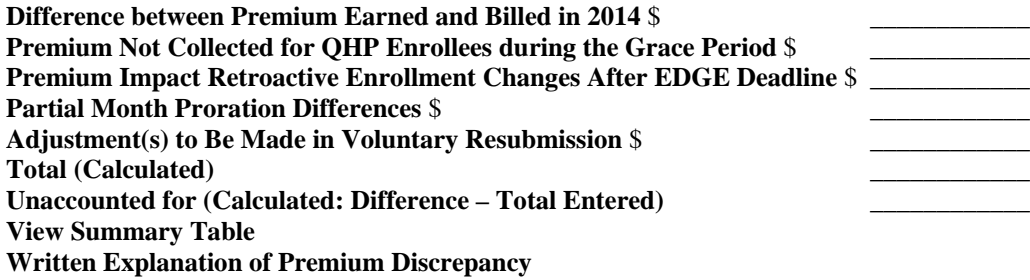

Attachment Type Picklist (Values: Difference between Premium Earned and Billed in 2014, Premium Not Collected for QHP Enrollees during the Grace Period, Premium Impact Retroactive Enrollment Changes After EDGE Deadline, Partial Month Proration Differences, Remaining Discrepancy NOT Accounted For)

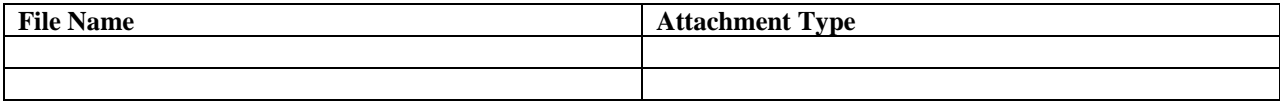

### **AUTO-CALCULATED SUMMARY TABLE**

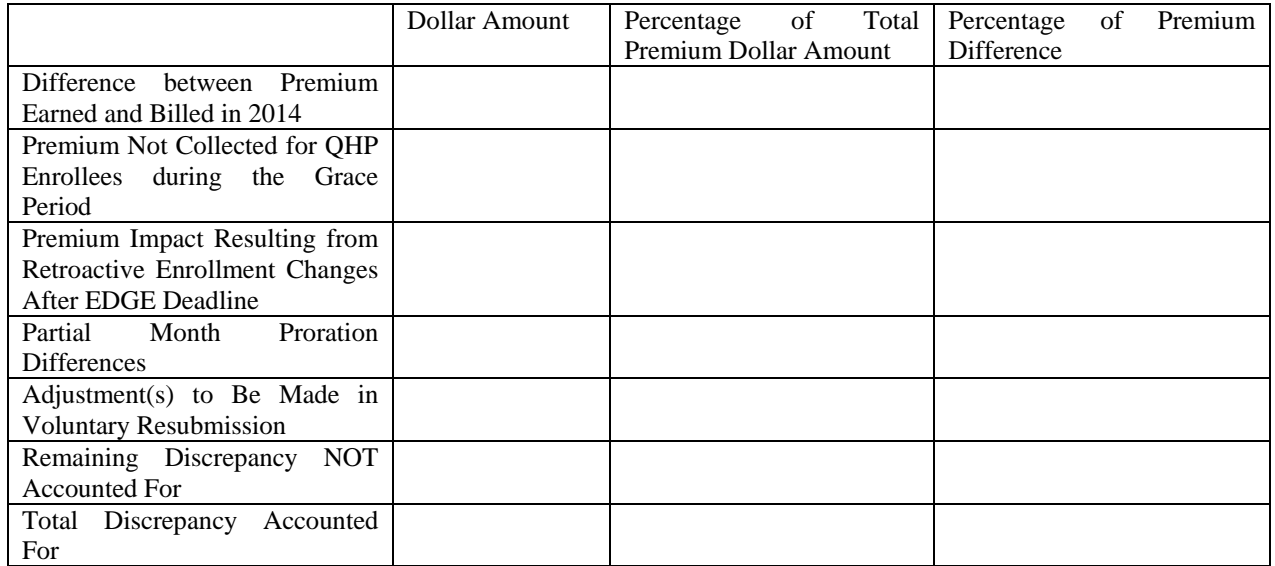

### **PREMIUM SMALL GROUP DISCREPANCY**

**HIOS ID**: ##### **Company Name**:

### **SUMMARY OF SMALL GROUP MARKET PREMIUMS REPORTED TO CMS**

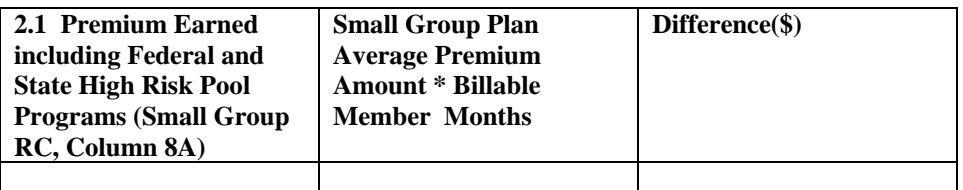

### **SMALL GROUP MARKET PREMIUM REPORTING**

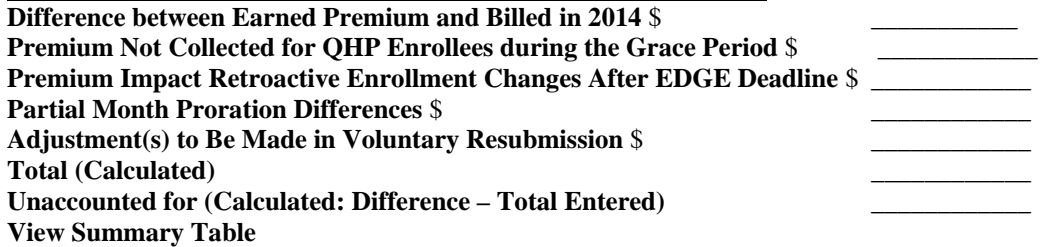

### **Written Explanation of Premium Discrepancy**

Attachment Type Picklist (Values: Difference between Earned and Billed Premium in 2014, Premium Not Collected for QHP Enrollees during the Grace Period, Premium Impact Retroactive Enrollment Changes After EDGE Deadline, Partial Month Proration Differences, Remaining Discrepancy NOT Accounted For)

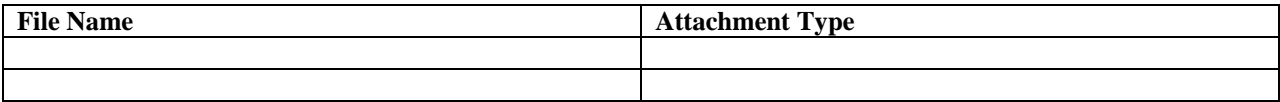

### **AUTO-CALCULATED SUMMARY TABLE**

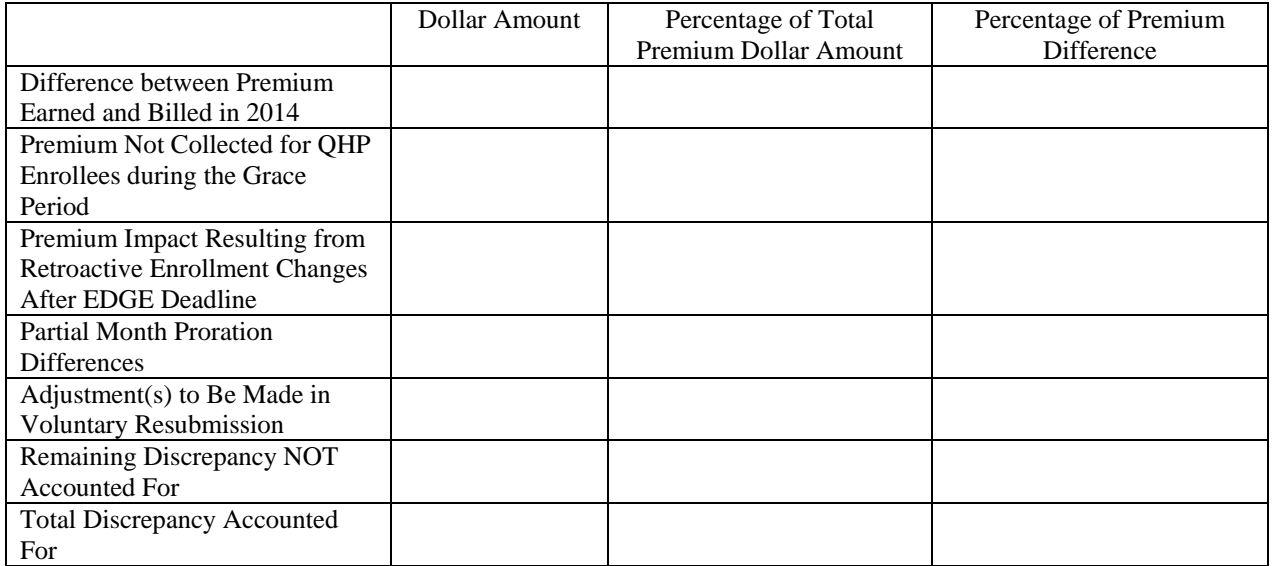